#### **ISyE 3770, Spring 2024 Statistics and Applications**

**Hypothesis Testing**

**Instructor: Jie Wang H. Milton Stewart School of Industrial and Systems Engineering Georgia Tech**

> **jwang3163@gatech.edu Office: ISyE Main 447**

## **Aircrew Escape System**

- **Aircrew escape systems are powered by a solid propellant. Rocket motor contains a propellant.**
- **To reject seat properly, specification require that the mean burn rate must be 50cm/s. Burning too slow or too fast are both not safe.**  $H_{\circ}$  :  $M = 50$
- **10 samples are tested to determine**

 $H: U \times V$ 

 $\mathbf{1}$ 

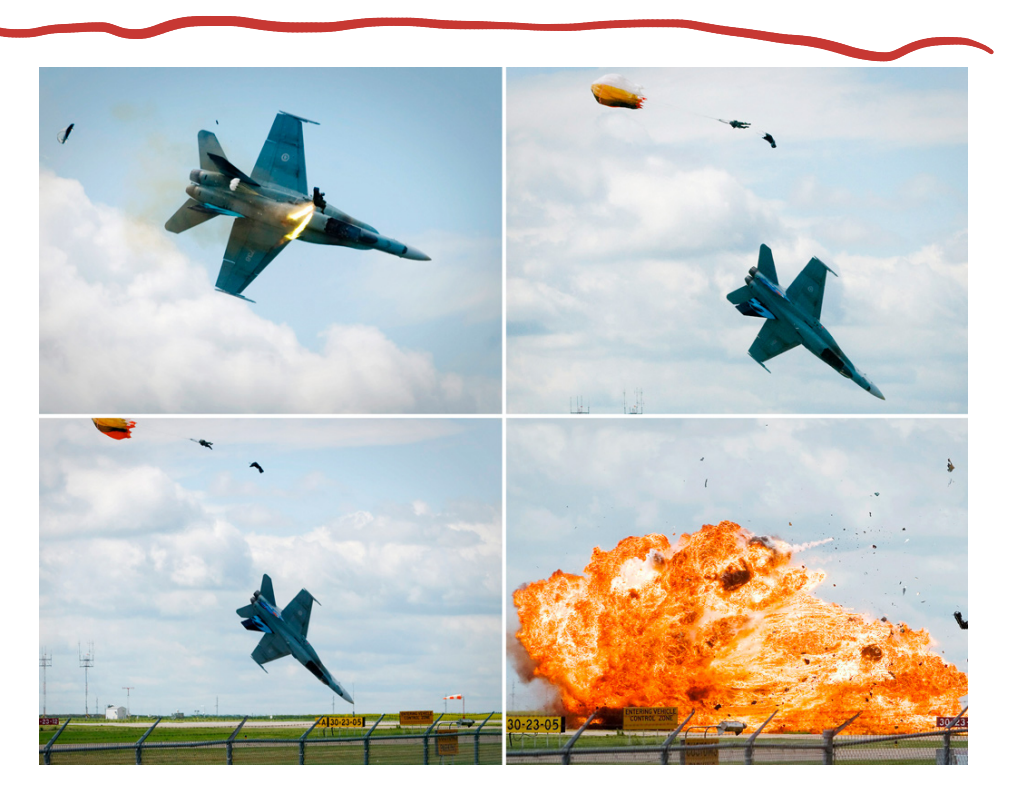

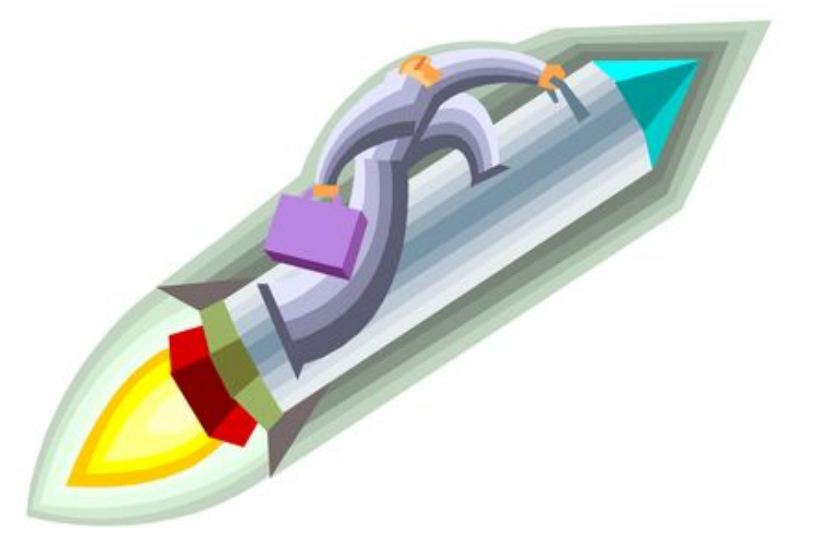

## **Statistical hypothesis test**

- Statistical hypothesis testing of parameters are the fundamental methods used at the data analysis stage of a comparative experiment at the data analysis stage of a comparative experiment, in which which we have a contract of a comparative experiment,  $\alpha$ experience the second the second the second the second the second the second testing the second testing the second testing the second testing the second testing the second testing testing testing the second testing testing
- Many types of decision-making problems, tests, or experiments in engineering world can be formulated as hypothesis testing problems and our focus is on the parameters of the parameters of the parameters of the parameters of the parameters of the parameters of the parameters of the parameters of the parameters of the param the engineer is interested, for example, in comparing the mean of a population to a population to a population viany types of decision-making problems, tests, or discussion in Chapters 13 and 13 and 13 and 14. In this comparative experiments in version of the second line o<br>Chapter we discuss comparative experiments in version of the second line of the second line of the second line

$$
N(MI)
$$
  
 
$$
M_{0} = 0
$$
  
 
$$
M_{0} = 0
$$

**Statistical Hypothesis**

A **statistical hypothesis**is a statement about the parameters of one or more populations.

## **Hypothesis Test A** statement about the parameters of one or more populations.

- **Interested in burning rate of a solid propellant** may also be thought of as a statement about the probability distribution of a random variable. Burd in burning rate or a sond propenant
- **Burning rate is a random variable system of an example system of all of the system of all of the international constants a support of all of the air of the air of the air of the system of the international constants an ex** that we are interested in the burning rate of the solid propellant. Now, and the solid propellant rate is a random solid propellant. Now, and the solid propellant rate is a random solid propellant. Now, and the solid prope

**Statistical**

**• Deciding whether or not the mean burning rate is 50 cm/s** ong whould be not the mean barning rate is  $\mathsf{d}/\mathsf{S}$  where  $\mathsf{d}/\mathsf{S}$  centimeters per second. We may express per second. We may express per second. We may express per second. We may express per second. We may express per second. We may express per second.

> **Alternative hypothesis**  $H_1: \mu \neq 50$  centimeters per second **Null hypothesis**  $H_0: \mu = 50$  centimeters per second

**• A procedure leading to a decision about a** particular hypothesis using data is called a test of a hypothesis **with the situations**, we may keep to formulate a situation of the situation of the situation of the situation of the situation of the situation of the situation of the situation of the situation of the situat **hydric idduity to a doctorul alternative** specifies values of the specifies values of the could be either greater *<sup>H</sup>*0: ! \$ 50 centimeters per second *<sup>H</sup>*0: ! \$ 50 centimeters per second **H**  $\overline{A}$  deci

#### **Testing a hypothesis** ment of hypothesis testing, the null hypothesis will always be stated so that it specifies an exact 9-1). Testing the hypothesis involves taking a random sample, computing a **test statistic** from **NUDOTHESIS**

the sample data, and then using the test statistic to make a decision about the null hypothesis.

- **Testing a hypothesis involves taking a random sample, computing a test statistic from the sample data, and then use the test statistic to**  make a decision about the null hypothesis is Sallipic dala, and their use the lest statistic to
	- **E.g. Take 10 samples**  $\overline{\phantom{a}}$   $\overline{\phantom{a}}$  is not that it is not expected. The  $\overline{\phantom{a}}$  is not expected. The test is, we wish to test is, we wish to test is, we wish to test is, we wish to test is, we wish to test is, we wish to test is

 $H_1$ :  $\mu \neq 50$  centimeters per second  $H_0$ :  $\mu = 50$  centimeters per second

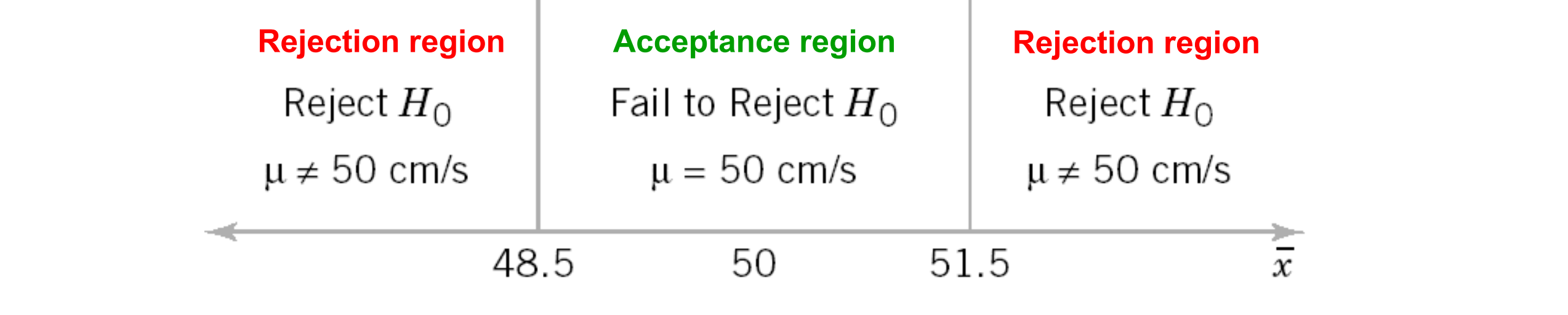

## **Statistical Hypothesis Testing**

Hypothesis-testing procedures rely on using the information in a random sample from the population of interest.

If this information is *consistent* with the hypothesis, then we will conclude that the hypothesis is true; if this information is *inconsistent* with the hypothesis, we will conclude that the hypothesis is false.

#### **Statistical Hypothesis Testing**

For example, comparing the mean of a population to a specified value<br>  $( \begin{array}{ccc} \uparrow \downarrow \bullet & \star \bullet \end{array})$ <br>  $( \begin{array}{ccc} \downarrow \downarrow \bullet & \star \end{array})$ 

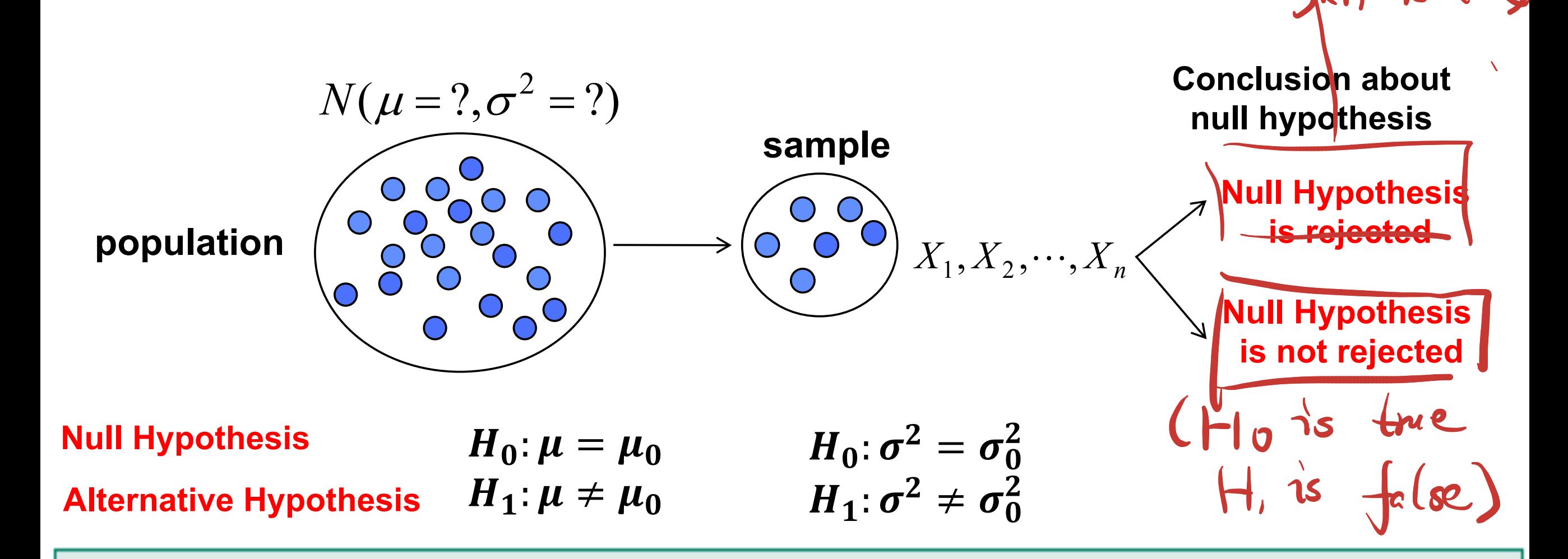

A statistical hypothesis is a statement about the parameters of one or more populations.

## **Key Questions**

testing statistics

48.5

Fail to Reject  $H_0$ 

 $\mu = 50$  cm/s

50

Reject  $H_{\Omega}$ 

 $\mu \neq 50$  cm/s

- **How to set-up the hypothesis test?**
- **How to make decision?**
	- **How to choose detection statistic?**
	- **How to determine threshold?**
- **Concepts**
	- **Test statistic**
	- **Decision: "Rejection" "acceptance"**
	- **Significance level**
	- **p-value**

Reject  $H_{\Omega}$ 

 $\mu \neq 50$  cm/s

51.5

 $\overline{x}$ 

# **Class Activity**

**(1) Is the coin fair? P(tails)=P(heads)**  $H_0$ : ???  $P(\frac{f_{ai}}{H_1: ???}$   $\chi(\frac{f_{ai}}{H_2: ??})$ 

**(2) A machine produces product (X) with mean**  $\mu$ **, variance**  $\sigma^2$ 

(2a) Is the variability under control by  $\sigma_0^2$ ?  $H_0$ : ???  $\theta^2 \le \beta_1^3$ . ???  $6^2 > \beta_0^2$ 

**(2b) Do we support the hypothesis that the machine in average produce an item of a size larger than a known μ<sub>0</sub>?** 

 $H_0: ???$   $H_1: ???$   $\mu \leq \mu_0$ 

# **Type of Hypothesis**

#### **Simple Hypothesis**

Testing two possible values of the parameter

$$
H_0: \mu = 12
$$
  

$$
H_1: \mu = 24
$$

**null hypothesis alternative hypothesis**

#### Composite Hypotheses

Testing a range of values

$$
H_0: \mu = 10
$$

$$
H_1: \mu < 10
$$

*H*

X: customers' waiting time in a bank

 $H_0: \mu = 50$  $H_1$ :  $\mu \neq 50$ 

> Average diameter of screw

#### **Errors in Hypothesis Test** However, for the randomly selected propellant specimens that are tested, we could observe a value of the test statistic test statistic that falls in the critical region. We would the null the null the n hypothesis *H*<sup>0</sup> in favor of the alternate when, in fact, *H*<sup>0</sup> is really true. This type of wrong *H*1 *x* value of the test statistic that falls into the critical region. We would then reject the null hypothesis *H*omesis is the alternate when  $\mathbf{H}$ *H*1 size of the test. In the property of the property rate in the property of the property of the property of the property of the property of the property of the property of the property of the property of the property of the or when the true mean burning rate really is centimeters per sec-*x* & 51.5 *x* # 48.5 \$ " 50 We could also reduce the sample size. If  $\alpha$  is the sample size. If  $\alpha$  is the sample size. If  $\alpha$ **1.625, and using the original region from Fig. 12.63** *n* " 16, ()1*n* " 2.5)116

Sometimes the type I error probability is called the **significance level,** or the !**-error,** or the

**Type II Error**

true mean burning rate of the propellant could be equal to 50 centimeters per second.

However, for the randomly selected propellant specimens that are tested, we could observe are tested, we could

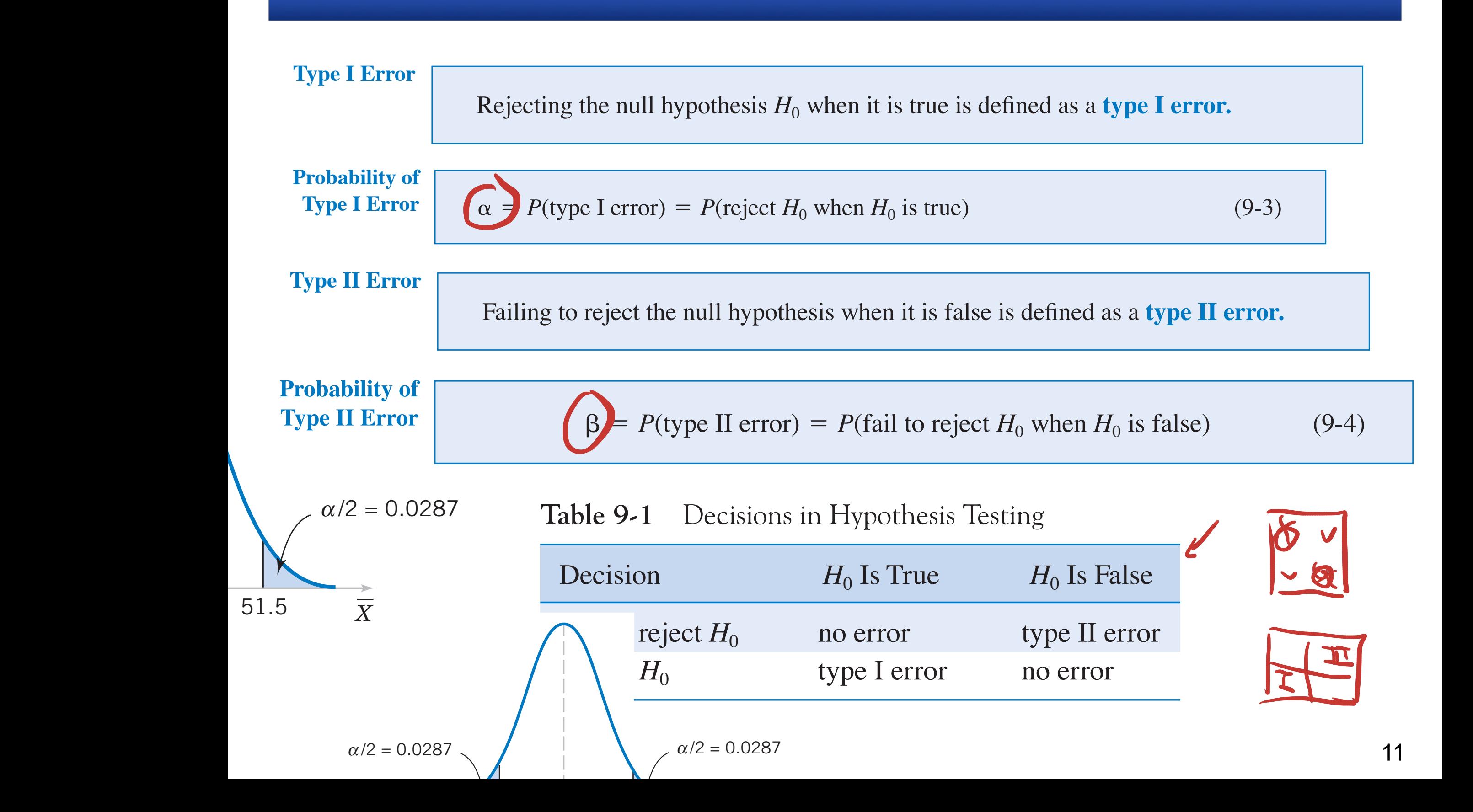

# **Court room decision**

**Suppose you are the prosecutor in a courtroom trial. The defendant is either guilty or not. The jury will either convict or not.**

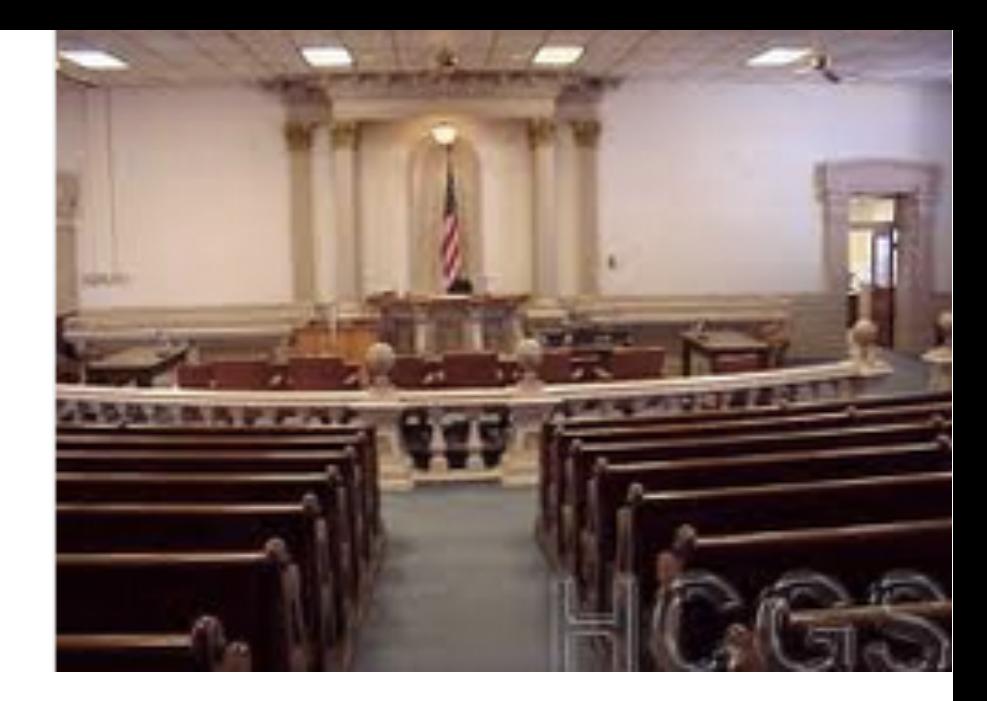

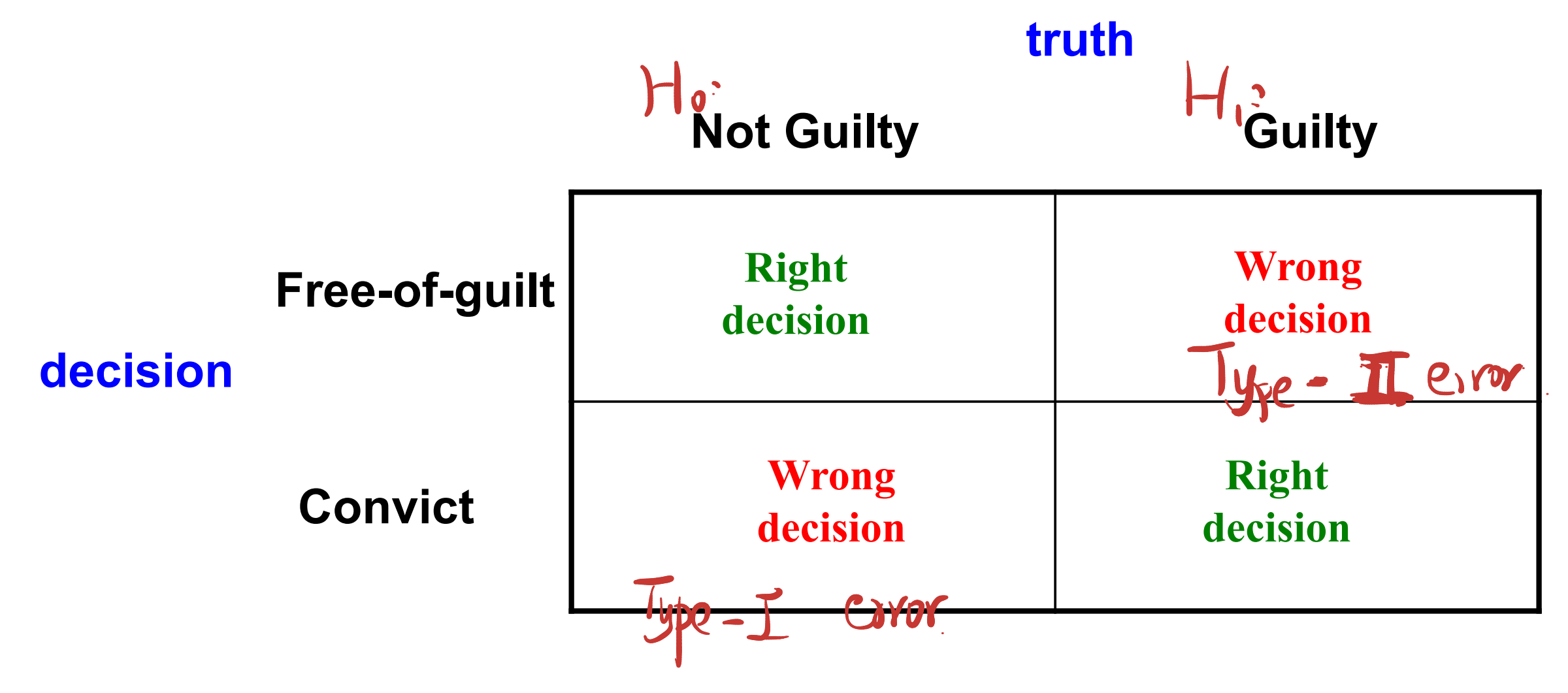

# **Class Activity 2**

**In 1999, a study on the weight of students at GT provided an average weight of**  $\mu = 160$  lbs. We would like to test our belief that the GT **student weight average did not increase in 2020 (compare to 1999)**  $H°M=(60$ **1. What is the alternative hypothesis? A. H<sub>1</sub>:**  $\mu$  **= 160 B. H<sub>1</sub>:**  $\mu$  **> 160 C. H<sub>1</sub>:**  $\mu$  **< 160 2.** Test  $H_0: \mu = 160$  vs.  $H_1: \mu > 160$ . What is P(Reject  $H_0 | \mu = 160$ )? **A. Type I error B. Type II error C. Power 3.** Test  $H_0: \mu = 160$  vs.  $H_1: \mu > 160$ . What is P(Accept  $H_0 | \mu > 160$ )? **A. Type I error B. Type II error C. Power** 

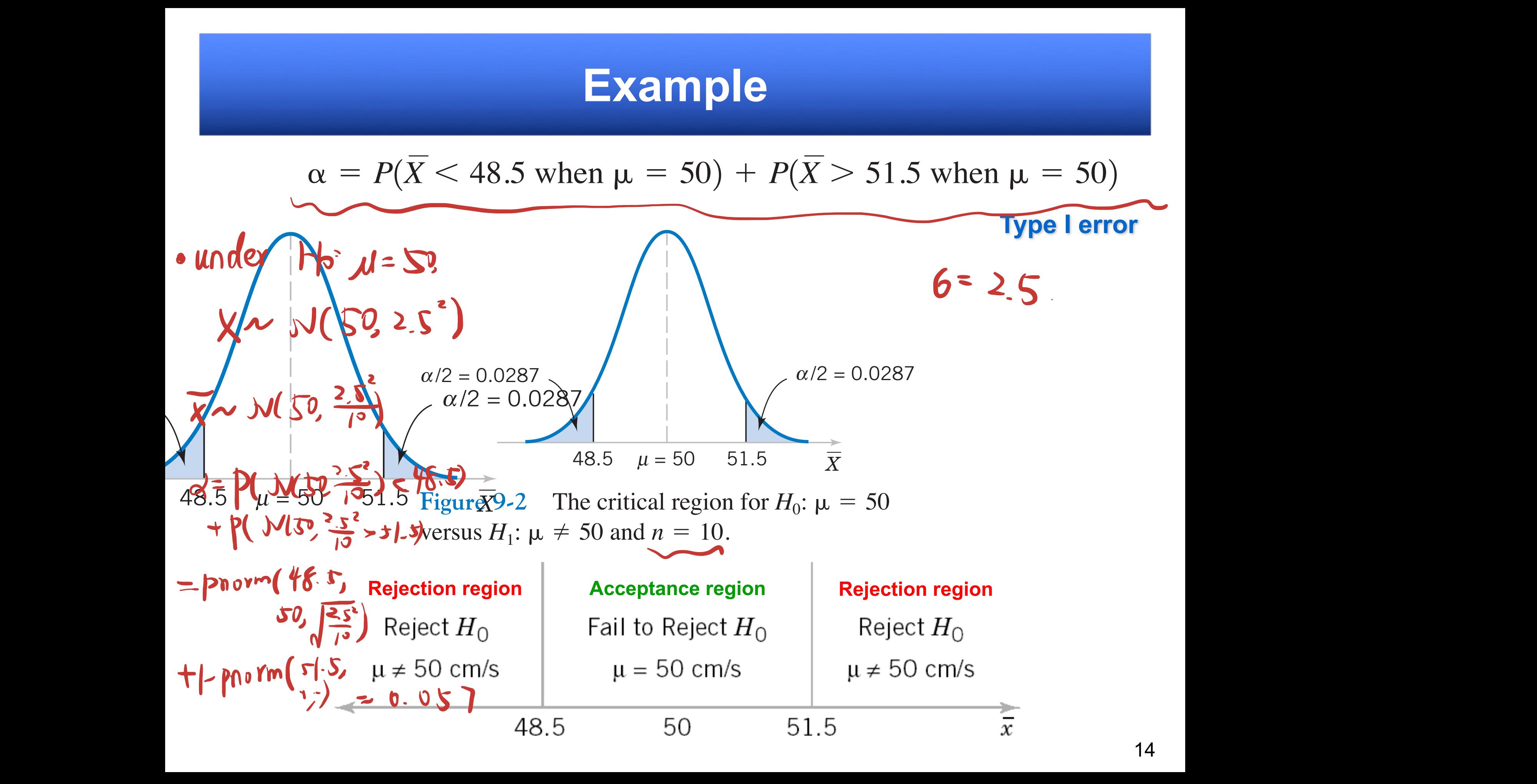

Suppose that the standard deviation of burning rate is  $\sigma = 2.5$  centimeters per second (or the significance level of our test) is equal to the sum of the areas that have been shaded in  $\sup$  pose that the standard deviation of burning rate is  $\sigma = 2.5$  centrificities per set Suppose that the standard deviation of burning rate is  $\sigma = 2.5$  centimeters per second

$$
\alpha = P(\overline{X} < 48.5 \text{ when } \mu = 50) + P(\overline{X} > 51.5 \text{ when } \mu = 50)
$$
\n
$$
n = 10 \text{ samples}
$$
\n
$$
\sigma/\sqrt{n} = 2.5/\sqrt{10} = 0.79.
$$
\n
$$
z_1 = \frac{48.5}{0.79} - \frac{56}{0.79} = -1.90 \text{ and } z_2 = \frac{51.5 - 50}{0.79} = 1.90
$$
\n
$$
z_3 = \frac{51.5 - 50}{0.79} = 1.90
$$
\n
$$
z_4 = \frac{190}{0.79} + P(Z > 1.90) = 0.0287 + 0.0287 = 0.0574
$$
\n
$$
a/2 = 0.0287
$$
\n
$$
a/2 = 0.0287
$$

$$
H_1: \mu = 52
$$
  
\n
$$
\beta = P(48.5 \le \bar{x} \le 51.5 \text{ when } \mu = 52) = M_2 Q_6.
$$
  
\nThe z-values corresponding to 48.5 and 51.5 when  $\mu = 52$  are  $\frac{\bar{x} - 52}{\sqrt{a_6 s_5}}$ .  
\n
$$
z_1 = \frac{48.5 - 52}{0.79} = -4.43
$$
 and 
$$
z_2 = \frac{51.5 - 52}{0.79} = -0.63
$$

$$
\beta = \text{Pnorm}(\text{51.5, 52}, \frac{25^2}{10}) - \text{Pnorm}(\text{46.5, 52}, \frac{25^2}{10})
$$
  
\n
$$
\beta = P(-4.43 \le Z \le -0.63) = P(Z \le -0.63) - P(Z \le -4.43)
$$
  
\n= 0.2643 - 0.0000 = 0.2643

#### **Significance Level critical values. Thus, it is usually easy for the analyst to set the set of the set of the type I error probability at**  $\sim$ (or near) any desired value. Since the analyst can directly control the probability of wrongly rejecting *H*0, we always think of rejection of the null hypothesis *H*<sup>0</sup> as a **strong**

Generally, the analyst controls the type I error probability ! when he or she selects the

- . Generally the statistician controls type I error probability is a measure of  $\alpha$ specifically, the concluding that <u>continues y for the null hypothesis</u> probability  $\alpha$  when she selects the critical values
- $r_{\text{e}}$  regelection the number values of  $\sqrt{d_{\text{e}}^2 + d_{\text{e}}^2}$  would reflect more serious consequences of  $\sqrt{d_{\text{e}}^2 + d_{\text{e}}^2}$ and the larger values of the consequence of the consequence of the consequence of the consequence of the consequence of the consequence of the consequence of the consequence of the consequence of the consequence of the con called significance level what is the leed
- $\mathbb{Z}$  in most situations, unless the indicates there is in the indicates that is an available that the indicates that the indicates that is an available that the indicates that is an available that the indicates that i • Deal with the corresponding type il error  $\boldsymbol{\beta}$ resulted from this

A widely used procedure in hypothesis testing is to use a type 1 error or significance level of  $\alpha = 0.05$  This value has evolved through experience, and may not be appropriate for all situations. In general ne con

#### **Typical value for significance level: 0.1, 0.05, 0.001**

#### **Statistical Power**

#### $\textbf{Power} = 1 - \beta = P(\text{reject } H_0 \text{ when } H_1 \text{ is true})$

#### **Example: power function for the test**

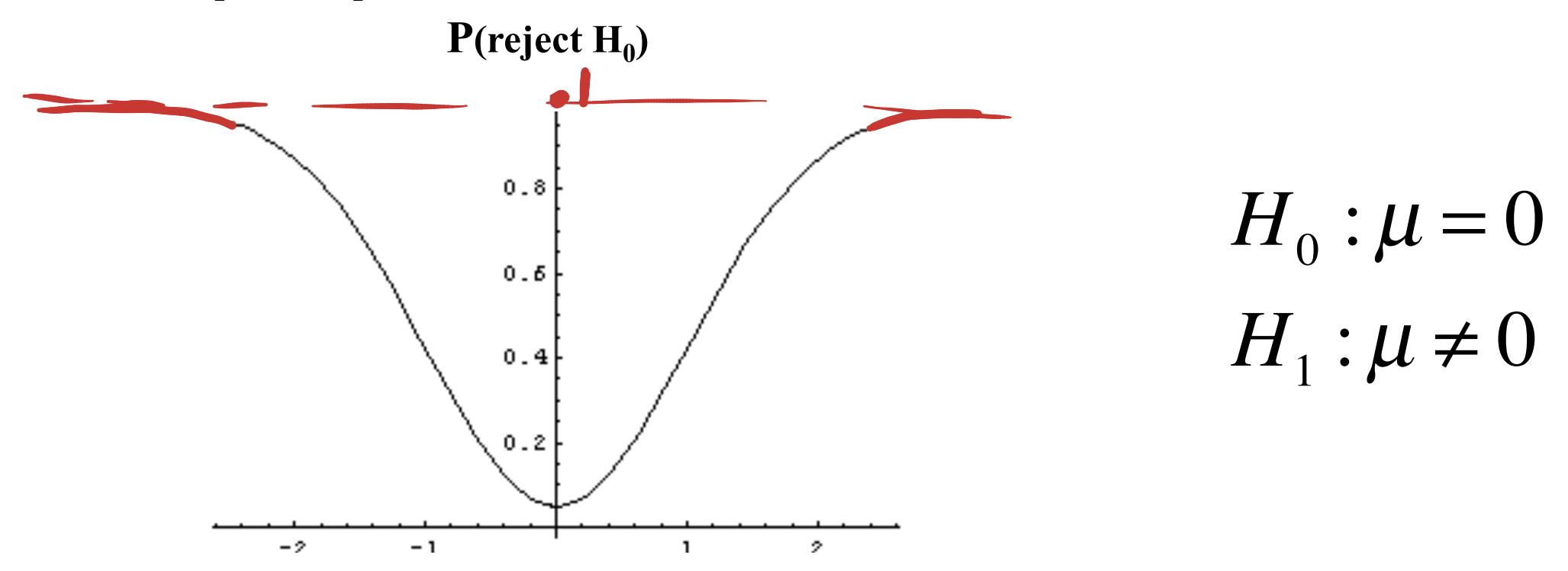

#### **Power**

when the alternative hypothesis is true. **18**

#### p-value

- **Fixed significance level report the results of a** hypothesis test  $t$ upe- $I \le d$
- Significance level is an upper bound by a
- But this way we have no idea how strong the  $\bullet$ evidence is

D. 08 Also report p-value of the statistic e or the statistic<br>of p value is smaller<br>e vidence is stronger 0.005  $0.001$ 

#### p-value

•  $\frac{1}{2}$   $\cdot \frac{1}{2}$   $\cdot \frac$ extreme as the observed value of the statistic when the null hypothesis  $H_0$  is true. =  $M W(0, \frac{6}{n}) \ge 2$ 

- Given a significance level  $\alpha$  =  $0.05$
- If the p-value is smaller than  $\alpha \Rightarrow$  Reject  $H_0$
- If the p-value is larger than  $\alpha \Rightarrow$

### there is not enough evidence to reject  $H_0$

Compréseg prairie . Let  $\overline{x}$  be the testing statistic, and  $\overline{x}$  be its realized • p-value =  $\int P_{y_{10}}(\bar{x} \ge x_0), \int P_{y_{10}}(\bar{x} \ge x_0) dx = \mu_0, \mu_1, \mu_2, \mu_3$ <br> $P_{y_{11}}(\bar{x} \le x_0), \int P_{y_{10}}(\bar{x} \le x_0) dx = \mu_0, \mu_1, \mu_2, \mu_3$ <br> $2 \min \{ P_{y_{10}}(\bar{x} \ge x_0), P_{y_{10}}(\bar{x} \le x_0), \int P_{y_{10}}(\bar{x} \le x_0) dx \}$ 'Smaller p-value indicates stronger evidence to reject Ho.

### **PEXample**

**9-20.** A manufacturer is interested in the output voltage of a power supply used in a PC. Output voltage is assumed to be normally distributed, with standard deviation 0.25 volt, and the manufacturer wishes to test  $H_0: \mu = 5$  volts against  $H_1: \mu \neq 5$  volts, using  $n = 8$  units. (a) The acceptance region is  $4.85 \le \bar{x} \le 5.15$ . Find the value of  $\alpha$ . (a) The acceptance region is  $4.85 \le x \le 5.15$ . Find the value  $\overline{a}$  is  $\overline{b}$  error probability is the type I error probability is  $\overline{a}$  and  $\overline{a}$ 

 $\mathcal{L}(\mathcal{A}) = \mathcal{L}(\mathcal{A})$  and  $\mathcal{L}(\mathcal{A}) = \mathcal{L}(\mathcal{A})$  . The 180 (c)  $\mathcal{L}(\mathcal{A}) = \mathcal{L}(\mathcal{A})$  and  $\mathcal{L}(\mathcal{A}) = \mathcal{L}(\mathcal{A})$  . The  $\mathcal{L}(\mathcal{A}) = \mathcal{L}(\mathcal{A})$ 

(b) Find the power of the test for detecting a true mean output voltage of 5.1 volts. (b) Find the power of the test for detecting a true mean of  $\text{Volrage of 3.1 VOLIS}$   $\chi \sim \mathcal{M} \wedge \frac{1}{6} = \mathcal{M} 5.1$ 

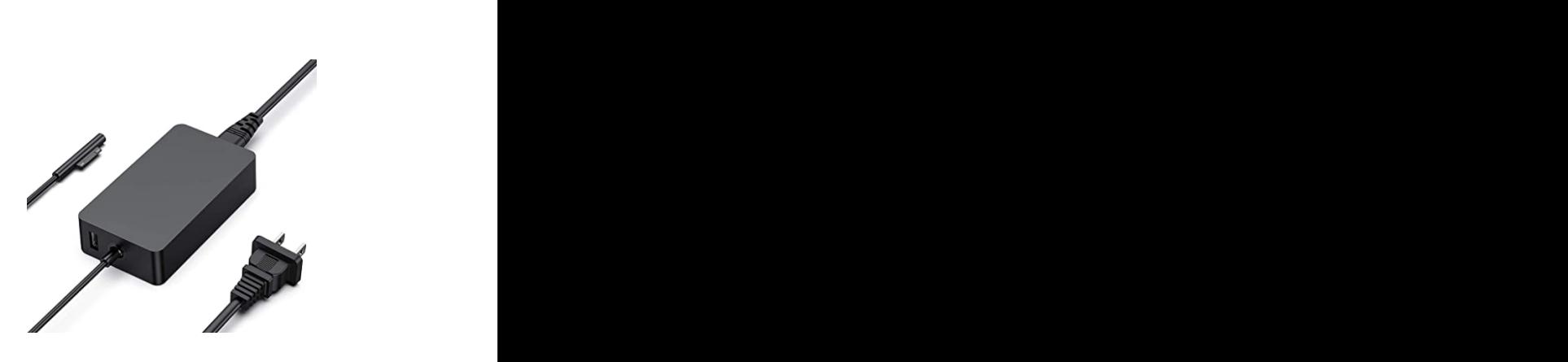

**9-23.** In Exercise 9-20, calculate the *P*-value if the observed statistic is

(a)  $\bar{x} = 5.2$  (b)  $\bar{x} = 4.7$  (c)  $\bar{x} = 5.1$ 

What conclusion can you draw?

**9-24.** In Exercise 9-20, calculate the probability of a type II  $E = |E| = |E| + |E| \leq |E| \leq |E| \leq |E|$ (a) & \$ 0.05 and *n* \$ 10  $\Gamma$  $J$  $F150J0, P$ voters favor the use of these fuels.

to reduce air pollution. If more than 400 voters respond posi-

 $t_{\rm eff}$  will conclude that more than 60% of the voters favore than 60% of the voters favore than 60% of the voters favore than 60% of the voters favore than 60% of the voters favore than 60% of the voters favore than 60%

9-2 TESTS ON THE MEAN OF A NORMAL DISTRIBUTION, VARIANCE KNOWN **299**

$$
W_{0+m} = \sqrt{10000} \text{ (100)}
$$
\n
$$
W_{0+m} = \sqrt{10000} \text{ (100)}
$$
\n
$$
W_{0} = \sqrt{1000} \text{ (100)}
$$
\n
$$
W_{0} = \sqrt{1000} \text{ (100)}
$$
\n
$$
W_{0} = \sqrt{1000} \text{ (100)}
$$
\n
$$
W_{0} = \sqrt{1000} \text{ (100)}
$$
\n
$$
W_{0} = \sqrt{1000} \text{ (100)}
$$
\n
$$
W_{0} = \sqrt{1000} \text{ (100)}
$$
\n
$$
W_{0} = \sqrt{1000} \text{ (100)}
$$
\n
$$
W_{0} = \sqrt{1000} \text{ (100)}
$$
\n
$$
W_{0} = \sqrt{1000} \text{ (100)}
$$
\n
$$
W_{0} = \sqrt{1000} \text{ (100)}
$$
\n
$$
W_{0} = \sqrt{1000} \text{ (100)}
$$
\n
$$
W_{0} = \sqrt{1000} \text{ (100)}
$$
\n
$$
W_{0} = \sqrt{1000} \text{ (100)}
$$
\n
$$
W_{0} = \sqrt{1000} \text{ (100)}
$$
\n
$$
W_{0} = \sqrt{1000} \text{ (100)}
$$
\n
$$
W_{0} = \sqrt{1000} \text{ (100)}
$$

$$
W = 8
$$
  
\n
$$
G = 0.25
$$
  
\n4.85  $\leq \bar{x} \leq 5.15$   
\n
$$
d = 1 - [P \left( 4.85 \leq \bar{x} \leq 5.15 \right) \times \frac{\sqrt{5}}{5}
$$
  
\n
$$
= 1 - [P \left( \frac{4.85}{6.75/5} \leq \frac{\bar{x} - S}{0.75/5} \leq \frac{5.15}{0.75/6} \right)
$$
  
\n
$$
= 1 - [\frac{10}{5.75/5} \times \frac{\sqrt{5.5}}{0.75/5} \leq \frac{5.15}{0.75/6}]
$$
  
\n
$$
= 0.0897
$$
  
\n
$$
B = P(4.85 \leq \bar{x} \leq 5.15 | M = 5.0)
$$
  
\n
$$
= 0.2857
$$
  
\n
$$
W = 5
$$
  
\n
$$
W = 5
$$
  
\n
$$
W = 5
$$
  
\n
$$
W = 5
$$
  
\n
$$
W = 5
$$
  
\n
$$
W = 5
$$
  
\n
$$
W = 5
$$
  
\n
$$
W = 5
$$
  
\n
$$
W = 5
$$
  
\n
$$
W = 5
$$
  
\n
$$
W = 5
$$
  
\n
$$
W = 5
$$
  
\n
$$
W = 5
$$
  
\n
$$
W = 5
$$
  
\n
$$
W = 5
$$
  
\n
$$
W = 5
$$
  
\n
$$
W = 5
$$
  
\n
$$
W = 5
$$
  
\n
$$
W = 5
$$
  
\n
$$
W = 5
$$
  
\n
$$
W = 5
$$
  
\n
$$
W = 5
$$
  
\n
$$
W = 5
$$
  
\n
$$
W = 5
$$
  
\n
$$
W = 5
$$
  
\n
$$
W = 5
$$
  
\n
$$
W =
$$

$$
\begin{array}{lll}\n\odot & \beta = & P(4.85 \le x \le 5.15) & \mu = 4.7) \\
& = & \bar{q} \left( \frac{5.15 - 4.7}{0.25/\sqrt{8}} \right) - \bar{q} \left( \frac{4.85 - 4.7}{0.25/\sqrt{8}} \right) = 0.0448 \\
& & \beta = & P(4.85 \le x \le 5.15) & \mu = 5.1 \\
& & = & \bar{q} \left( \frac{5.15 - 5.1}{0.25/\sqrt{8}} \right) - \bar{q} \left( \frac{4.85 - 6.1}{\varpi.25/\sqrt{8}} \right) = 0.7118\n\end{array}
$$

| Solution to 9.23                                                                                                    |                                                                                         |                     |
|----------------------------------------------------------------------------------------------------|-----------------------------------------------------------------------------------------|---------------------|
| Assume                                                                                                    | H <sub>0</sub> ·µ=5                                                                     | H <sub>1</sub> ·µ=5 |
| (a) When $\overline{x}=5.2$ , under H <sub>0</sub> , $\overline{x} \sim \overline{x} / \overline{x} = \overline{x}$ ) |                                                                                         |                     |
| Problem 7.45.                                                                                                    | Under H <sub>0</sub> , $\overline{x} \sim \overline{x} / \overline{x} = \overline{x}$ ) |                     |
| Problem 2.204                                                                                                    |                                                                                         |                     |
| (b) When $\overline{x} = k$ ]                                                                                         |                                                                                         |                     |
| Problem 7.44                                                                                                    |                                                                                         |                     |
| Problem 8.44                                                                                                    |                                                                                         |                     |
| Example 2.204                                                                                                    |                                                                                         |                     |
| (c) When $\overline{x} = 5.1$ , $\overline{y} = 2R_{H_0}(\overline{x} = 4.7) = 0.0006$                                |                                                                                         |                     |
| (d) When $\overline{x} = 5.1$ , $\overline{y} = 2R_{H_0}(\overline{x} = 2R_{H_0}(\overline{x} > 5.1) = 0.4579$        |                                                                                         |                     |

Additional Example:  $Syrpec$   $\bar{x} \sim N(M, \frac{0.25^2}{g})$   $H_0: \mu = 5$   $H_1: \mu = 5$ When realization value  $\overline{x} = 5.1$  $P-value = Pr_{H_0}(\overline{x} \ge 5.1) = Pr(M5.025) \ge 5.1)$  $= 0.1269$ 

Additional Example:  $Suppsc \ X \sim M\mu, \frac{0.25^2}{8}$  ). Ho =  $\mu = 5$  H:  $\mu < 5$ realized value  $\overline{x} = 4.8$ When  $P-$  Value =  $P_{H_0}$  ( $X = 4.8$ )  $=0.012$ 

**Power function** 

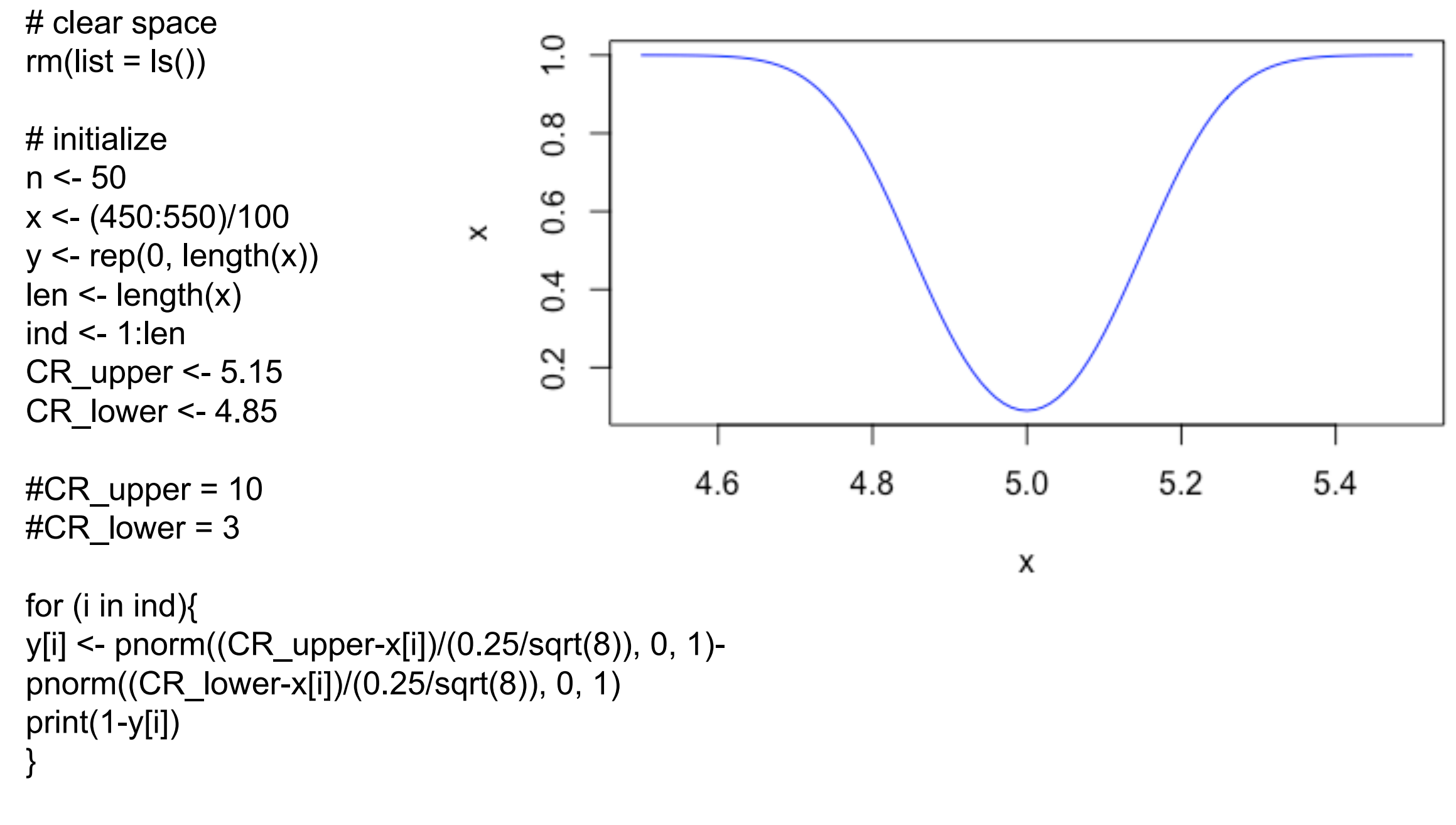

```
plot(x, 1
-y, type="l", main="Power function", ylab = "x", 
col = "blue")
```
## **Hypothesis Testing Procedures**

$$
E_{xa}nye:
$$
  $\mu_{a^*} \mu_{\text{re}} \leq H_i: \mu_{\text{PO}}$ 

- **1.** Parameter of interest: From the problem context, identify the parameter of interest.
- **Null hypothesis,**  $H_0$ **:** State the null hypothesis,  $H_0$ . 2.
- **Alternative hypothesis,**  $H_1$ **:** Specify an appropriate alternative hypothesis,  $H_1$ . 3.
- **Test statistic:** Determine an appropriate test statistic. 4.
- 5. **Reject**  $H_0$  **if:** State the rejection criteria for the null hypothesis.
- **Computations:** Compute any necessary sample quantities, substitute these into the 6. equation for the test statistic, and compute that value.
- **Draw conclusions:** Decide whether or not  $H_0$  should be rejected and report that in 7. the problem context.
- **8. Report p-values**

$$
\sqrt{\frac{H_{o}+1}{Here\text{ s}}}
$$
  $\frac{v}{e^{\frac{2H_{o}+1}{16}}}} = \frac{1}{\frac{1}{e^{\frac{2H_{o}+1}{16}}}} = \frac{1}{\frac{1}{e^{\frac{2$ 

#### **Inference on the Mean of a Normal Population – Known Variance**

 $H_0 : \mu = \mu_0$ 

**Test Statistic**

$$
Z_0 = \frac{\overline{X} - \mu_0}{\sigma / \sqrt{n}}
$$

**Null Hypothesis Test Statistic Distribution under H0** 

$$
Z_0 \sim N(0,1)
$$

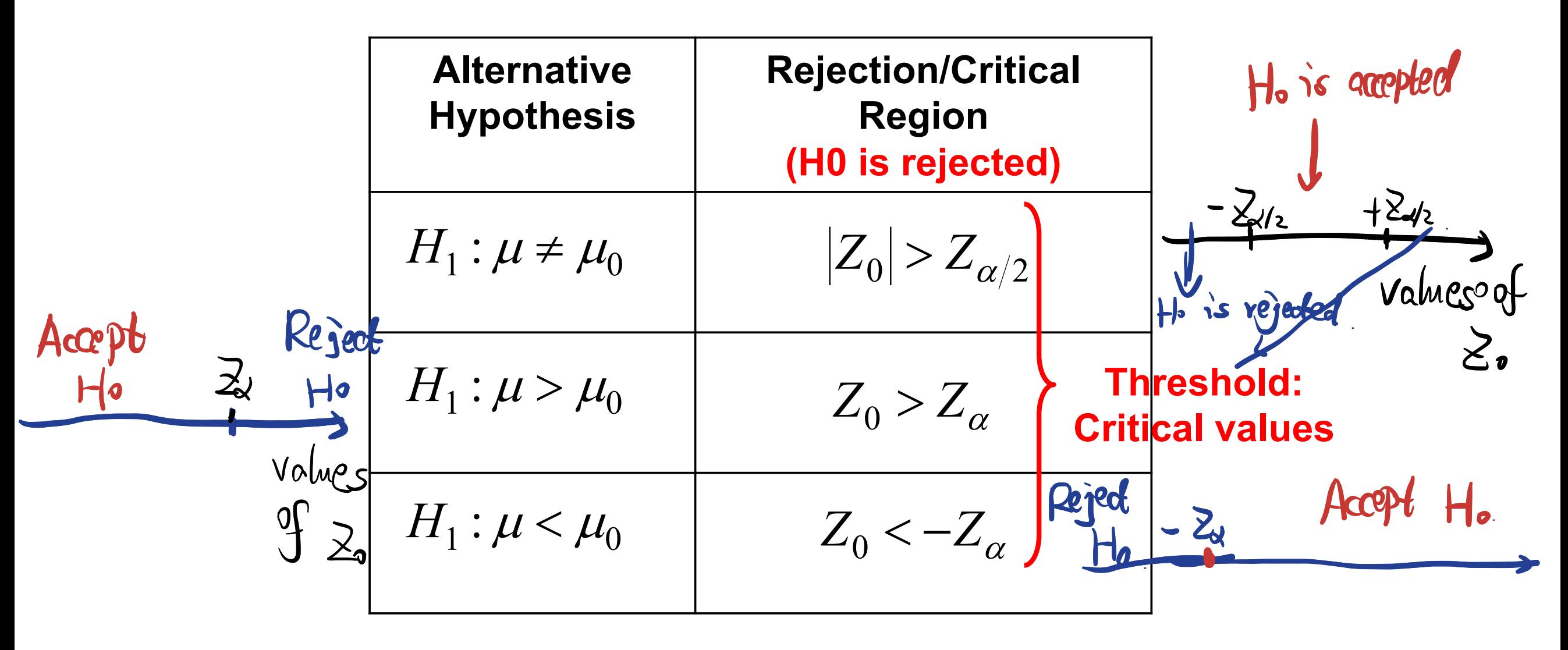

#### Why this gives the desired significance level?

## **Example: Battery life**

- The life in hours of a battery is known to be approximately normally distributed with standard deviation 1.25 hours
- A random sample of 10 batteries has a mean life of 40.5 hours
- . Is there an evidence to support the claim that battery life exceeds 40 hours? Use  $\alpha = 0.05$

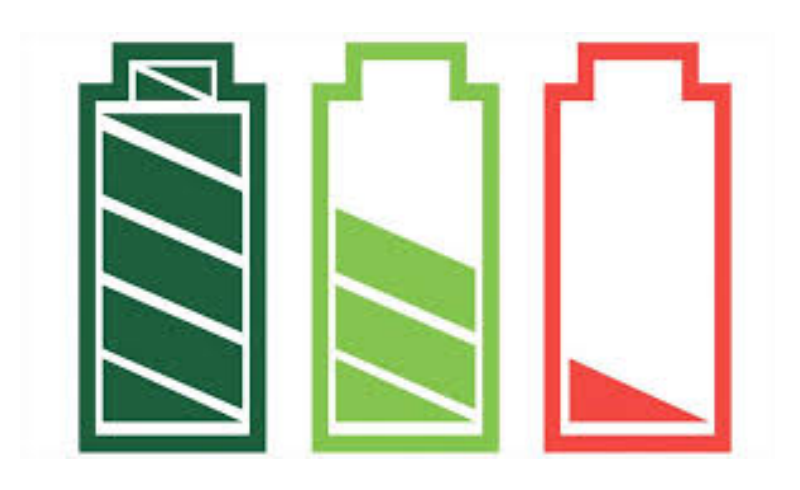

1. Parameter: true mean parameter 11  $n = |0 \t < a_0$  $p$ grulation  $\sim$   $N(\mu, 6^{2}-1.25^{2})$  $2/3$ : Hypothesis:  $H_0$ :  $\mu$ = 40 H,:  $\mu$ >40 Mo=40 4. Testing statistic:  $Z_0 = \frac{\overline{X} - \mu_0}{6 \sqrt{n}} = \frac{\overline{X} - 40}{1.25/\sqrt{10}}$ 5. Réjection region:<br>Réject Ho if  $z_0$  >  $z_{0.0s}$  Ho is not 6. Computation:  $Z_0 = \frac{40.5-40}{1.25/10} = 26$   $Z_{0.05} = 9$  porm( $1 - a$ as)=  $1.64$ 

## Solution

1. Parameter: three battery life 
$$
\mu
$$
,  $n = 10$   
\n $X, \dots, X_n \stackrel{\text{ind}}{\sim} N(\mu, \sigma^2), \sigma^2 | 25$   
\n2. null hypothesis:  $Ho: \mu = 40$   
\n3. Alternatively:  $Ho: \mu = 40$   
\n4. test statistics: Standard sample mean  $20 = \frac{\overline{X} - \mu_0}{\sigma/\sqrt{n}}$   
\n5. Reject  $Ho: \int : 20 > 2\alpha$ ,  $\alpha = 0.05$   
\n6. Computation:  $Z_0 = \frac{40.5 - 40}{1.25/10} = 1.265$   
\n7. Draw conclusion:  $Z_0$  is  $NH$  greater than  $2\alpha$  (virtual value). So we cannot reject  $Ho$ . *Note's* not Example evidence to Inppord. H.

# $p$ -value: observed statistic value = 1.265 we reject Ho when  $\mu$  is large.  $N(G, I)$ Therefore,  $P$ -value =  $IP$  (test stat > 1.265)  $=$   $1 - \Phi(1.265)$  $= 0.103$  >  $\alpha = 0.05$ So indeed, we don't have enough evidence to reject Ho

#### **More Examples and Case Study**

#### **1. Ice Hockey Player: Variance Parameter**

9-77. The data from Medicine and Science in Sports and Exercise described in Exercise 8-48 considered ice hockey player performance after electrostimulation training. In summary, there were 17 players and the sample standard deviation of performance was 0.09 seconds.

(a) Is there strong evidence to conclude that the standard deviation of performance time exceeds the historical value of 0.07 seconds? Use  $\alpha = 0.05$ . Find the *P*-value for this test.

1. 
$$
P^{arg\,meder}
$$
 6  
\n2/3.  $W_{u}ll$  / Alternative Hypthesis  
\n $H_{0} = 6 = 0.07$   
\n $H_{i} = 6 > 0.07$ 

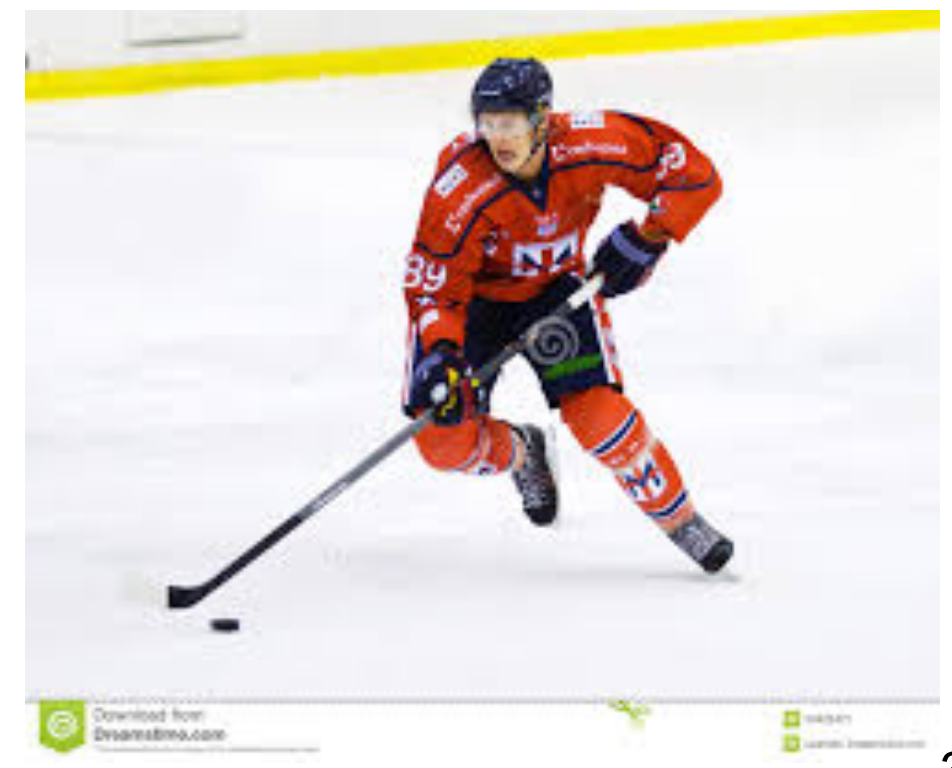

#### **Inference on the Variance of a Normal Population**

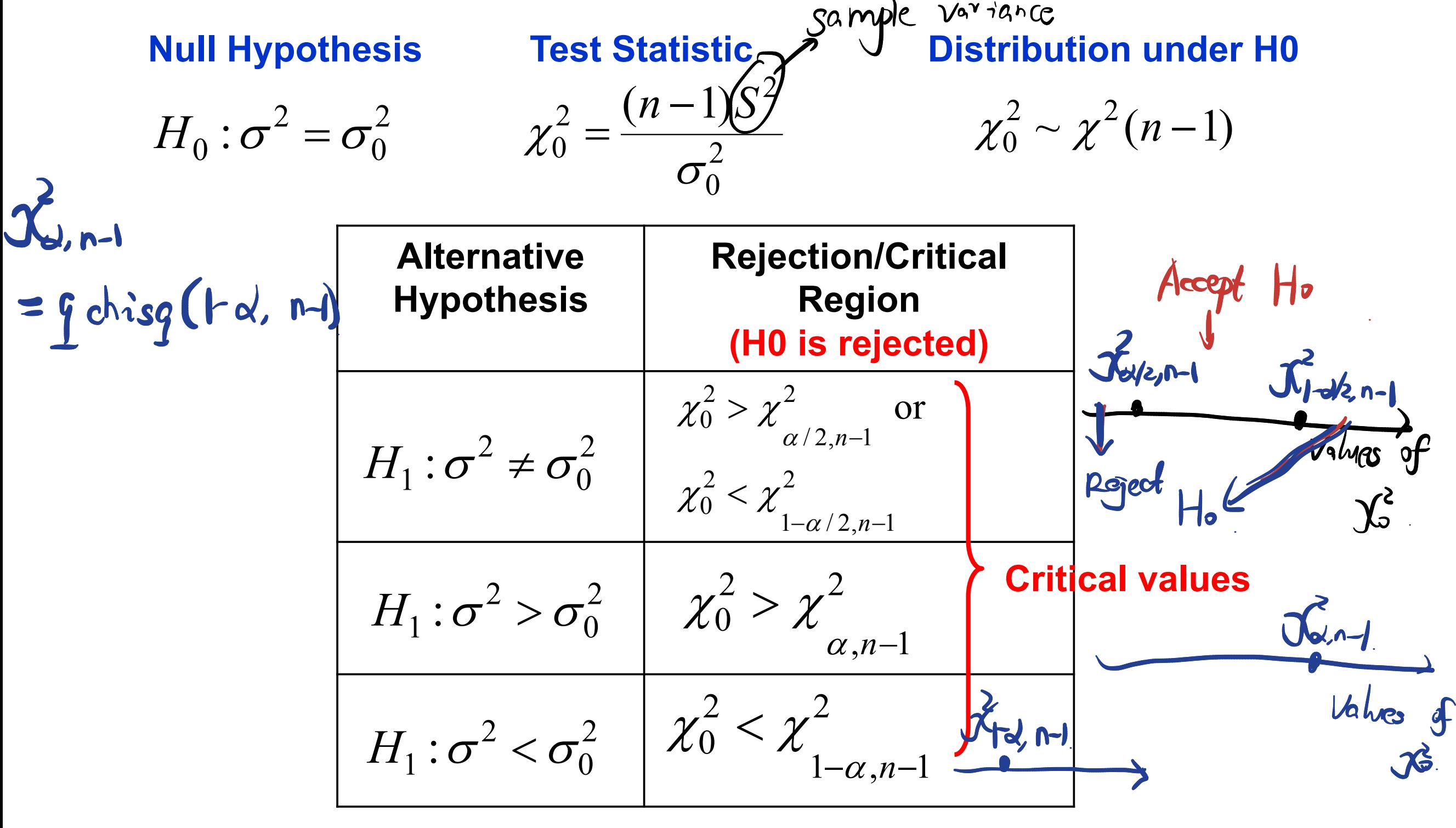

#### **Hypothesis Testing Using Confidence Intervals -Variance of a Normal Population**

Collect a sample and construct a  $100(1 - \alpha)\%$  CI  $\bullet$ 

$$
H_0: \sigma^2 = \sigma_0^2 \implies \text{CI}: \left[\frac{(n-1)s^2}{\chi^2_{\alpha/2,n-1}}, \frac{(n-1)s^2}{\chi^2_{1-\alpha/2,n-1}}\right]
$$

$$
H_0: \sigma^2 = \sigma_0^2 \implies \text{CI}: \left[\frac{(n-1)s^2}{\chi_{\alpha,n-1}^2}, +\infty\right] \xrightarrow{H_0: \sigma^2 = \sigma_0^2} \text{CI}: \left(0, \frac{(n-1)s^2}{\chi_{1-\alpha,n-1}^2}\right)
$$
\n
$$
H_1: \sigma^2 < \sigma_0^2 \implies \text{CI}: \left(0, \frac{(n-1)s^2}{\chi_{1-\alpha,n-1}^2}\right)
$$
\n
$$
\text{Lower CI} \qquad \text{Upper CI}
$$

If the Confidence Interval does NOT include $\sigma_0^2$ , then Reject H0  $\bullet$ 

## **Solution**

**Solution**

**Solution**

1. 
$$
parameter\ of\ 'wdest:
$$
 or  
\n2. {  $Ho: \frac{6 = 6.0}{0.07}$  60 = 0.0 }  
\n3. {  $H_1: \frac{6 = 6.0}{0.07}$  60 = 0.0 }  
\n4. Test starts:  $\frac{2}{6} = \frac{(h-1)S^2}{0.0^2}$   
\n5. Reject when  $\chi_0^2 = \frac{(f-1)S^2}{0.07^2} = 26.45$   
\n6. Compute:  $\chi_0^2 = \frac{(f-1) \times 0.09^2}{0.07^2} = 26.45$   
\n7. Conclusion: reject  $H_0$   
\n $P$ -value: IP( $\chi^2(n-1) > 26.45$ ) =  $\frac{3}{16} \frac{9}{16} [1 - 0.05, 16]$   
\n $P$ -value: IP( $\chi^2(n-1) > 26.45$ ) =  $\frac{3}{16} \frac{9}{16} [1 - 0.05, 16]$ 

## **2. Engineering Higher Education: Sample Proportion**

9-92, An article in Fortune (September 21, 1992) claimed that nearly one-half of all engineers continue academic studies beyond the B.S. degree, ultimately receiving either an M.S. or a Ph.D. degree. Data from an article in Engineering Horizons (Spring 1990) indicated that 117 of 484 new engineering  $2/3$ : graduates were planning graduate study.

- (a) Are the data from *Engineering Horizons* consistent with the claim reported by *Fortune*? Use  $\alpha = 0.05$  in reaching your conclusions. Find the *P*-value for this test.
- (b) Discuss how you could have answered the question in part (a) by constructing a two-sided confidence interval on  $p$ .

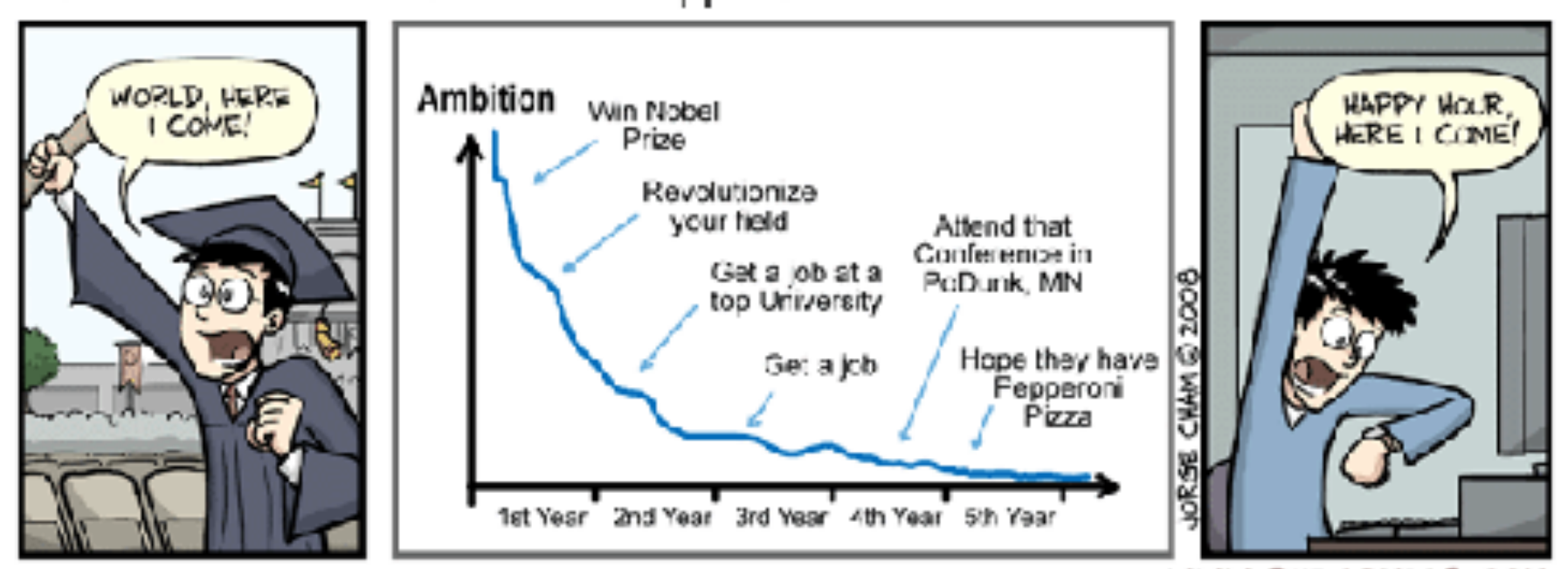

#### **YOUR LIFE AMBITION - What Happened??**

pavameter:

 $y_1 - y_2 = \frac{1}{2}$ <br>  $y_1 - y_2 = \frac{1}{2}$ 

WW.PHDCOMICS.COM

#### **Inference on a Population Proportion**

$$
H_0: p = p_0
$$

$$
Z_0 = \frac{\hat{p} - p_0}{\sqrt{\frac{p_0(1 - p_0)}{n}}}
$$

**Test Statistic**

 $Z_0 \sim N(0,1)$ **Null Hypothesis Test Statistic Asymptotic Distribution under H0**

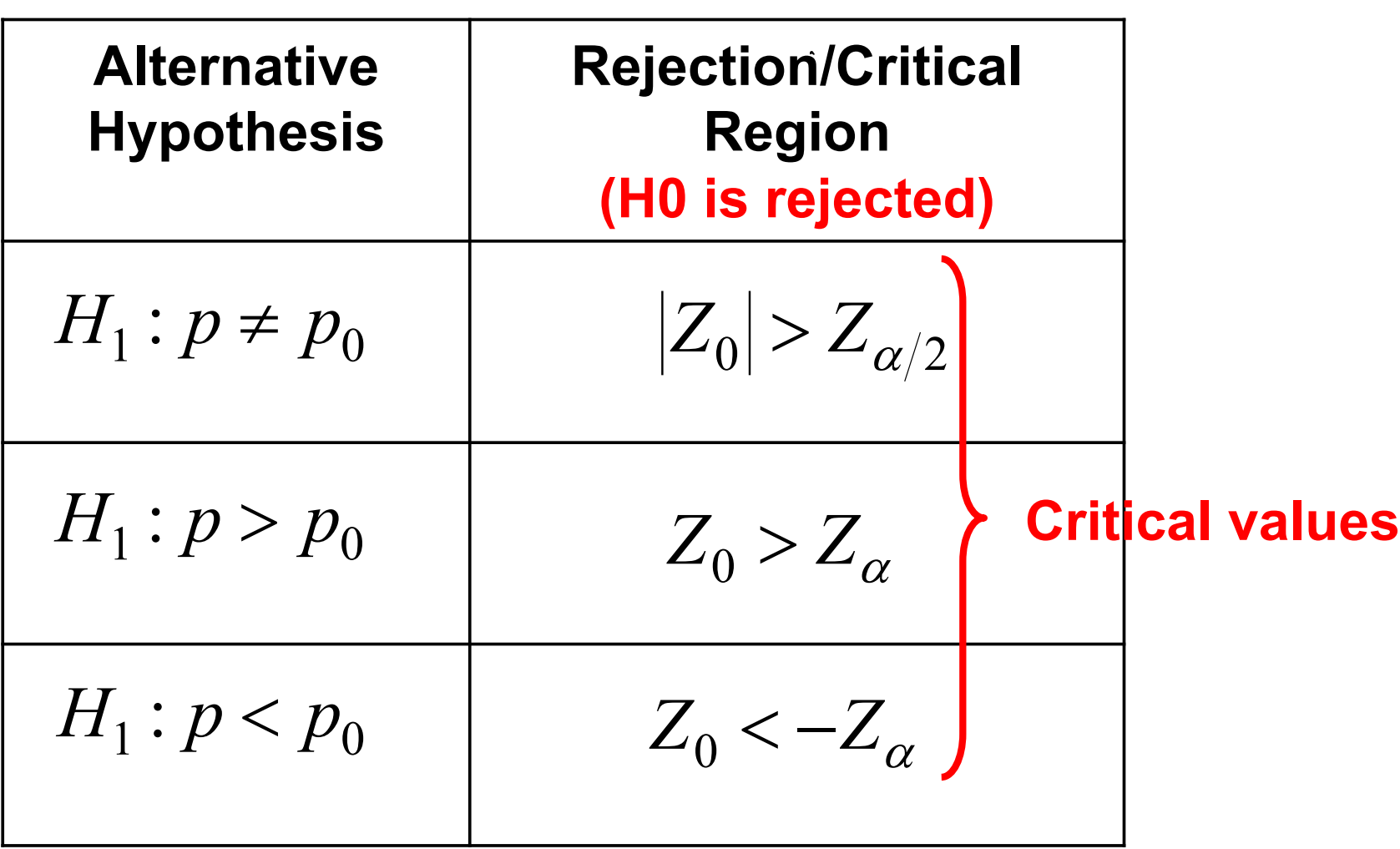

#### **Hypothesis Testing Using Confidence Intervals a Population Proportion**

Collect a sample and construct a  $100(1 - \alpha)\%$  CI  $\bullet$ 

$$
H_0: p = p_0
$$
  
\n
$$
H_1: p \neq p_0
$$
  
\n
$$
H_0: p = p_0
$$
  
\n
$$
H_1: p > p_0
$$
  
\n
$$
H_1: p > p_0
$$
  
\n
$$
H_0: p = p_0
$$
  
\n
$$
H_1: p > p_0
$$
  
\n
$$
H_1: p > p_0
$$
  
\n
$$
H_1: p < p_0
$$
  
\n
$$
H_1: p < p_0
$$
  
\n
$$
H_1: p < p_0
$$
  
\n
$$
H_1: p < p_0
$$
  
\n
$$
H_1: p < p_0
$$
  
\n
$$
H_1: p < p_0
$$
  
\n
$$
H_1: p < p_0
$$
  
\n
$$
H_1: p < p_0
$$
  
\n
$$
H_1: p < p_0
$$
  
\n
$$
H_1: p < p_0
$$

If the Confidence Interval does NOT include po, then Reject H0  $\bullet$ 

#### **Solution Solution**

1. Parameder-of-interest: P (P\$0.5) 2.  $\begin{cases} H_0: P = 0.5 \\ H_1: P < 0.5 \end{cases}$  $(90 - 0.5)$  n = 484 3. *I*  $H_1: p < 0.5$  data:  $\hat{P} = 17/484 = 0.242$ <br>4. Test statistic:  $Z_0 = \frac{\hat{P} - P_0}{P_0} = \frac{0.242 - 0.5}{P_0}$ 4. Test statistic:  $Z_0 = \frac{P - P_0}{P_0 - P_1} = \frac{0.24z - 0.5}{P_0 - P_1}$ n 484  $J.$  Reject Mo when  $Z_0 < -Z_{\alpha}$  =)  $f.$  Compute:  $Z_0 = -11.352$  $Z_{\alpha} = Z_{0.05} = 1.645$  $7.$  Veject Ho Since  $Z_0 < -2$  $S.$  p-value:  $|\varphi( \geq \langle \xi_2 \rangle = \Phi(-11.352))$  $=$  3.6  $\times10^{-30}$ 

## **3. Comparing two paints**

A product developer is interested in reducing the drying time of a primer paint. Two formulations of the paint are tested; formulation 1 is the standard chemistry, and formulation 2 has a new drying ingredient that should reduce the drying time.<br>From experience, it is known that the standard deviation of<br>drying time is **S** minutes, and this inherent variability should  $\Rightarrow$   $6_1 = 6_2 = 6$ <br>be unaffected by th new drying ingredient that should reduce the drying time. imens are painted with formulation 1, and another  $(10)$  speciments are painted with formulation 2; the 20 specimens are  $\overline{x_1} = |z|$   $\overline{x_2} = |z|$ imens are painted with formulation 1, and another 10 specipainted in random order. The two sample average drying times are  $\bar{x}_1 = 121$  minutes and  $\bar{x}_2 = 112$  minutes, respectively. What conclusions can the product developer draw about the effectiveness of the new ingredient, using  $\alpha = 0.05$ ?

population distributions ave assural.

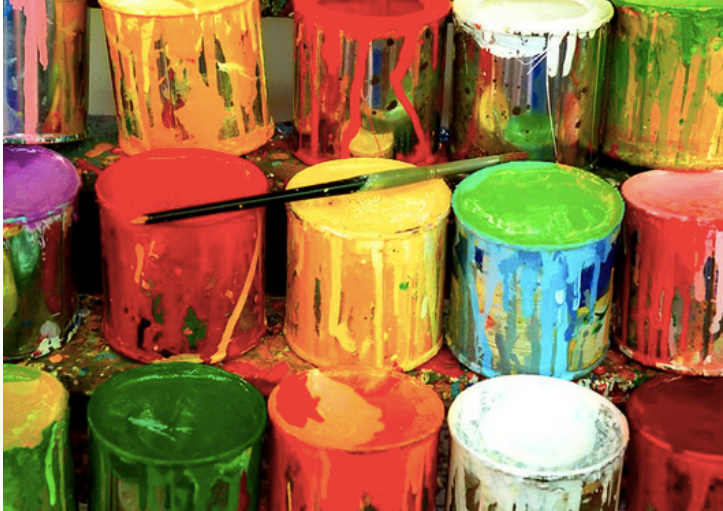

#### **Inference for Differences in Means of Two Normal Distributions (known variances)**

$$
H_0: \mu_1 - \mu_2 = \Delta_0
$$

Test Statistic  

$$
Z_0 = \frac{(\overline{X} - \overline{Y}) - \Delta_0}{\sqrt{\frac{\sigma_1^2}{n_1} + \frac{\sigma_2^2}{n_2}}}
$$

**Null Hypothesis Test Statistic Distribution under H0** 

$$
Z_0 \sim N(0,1)
$$

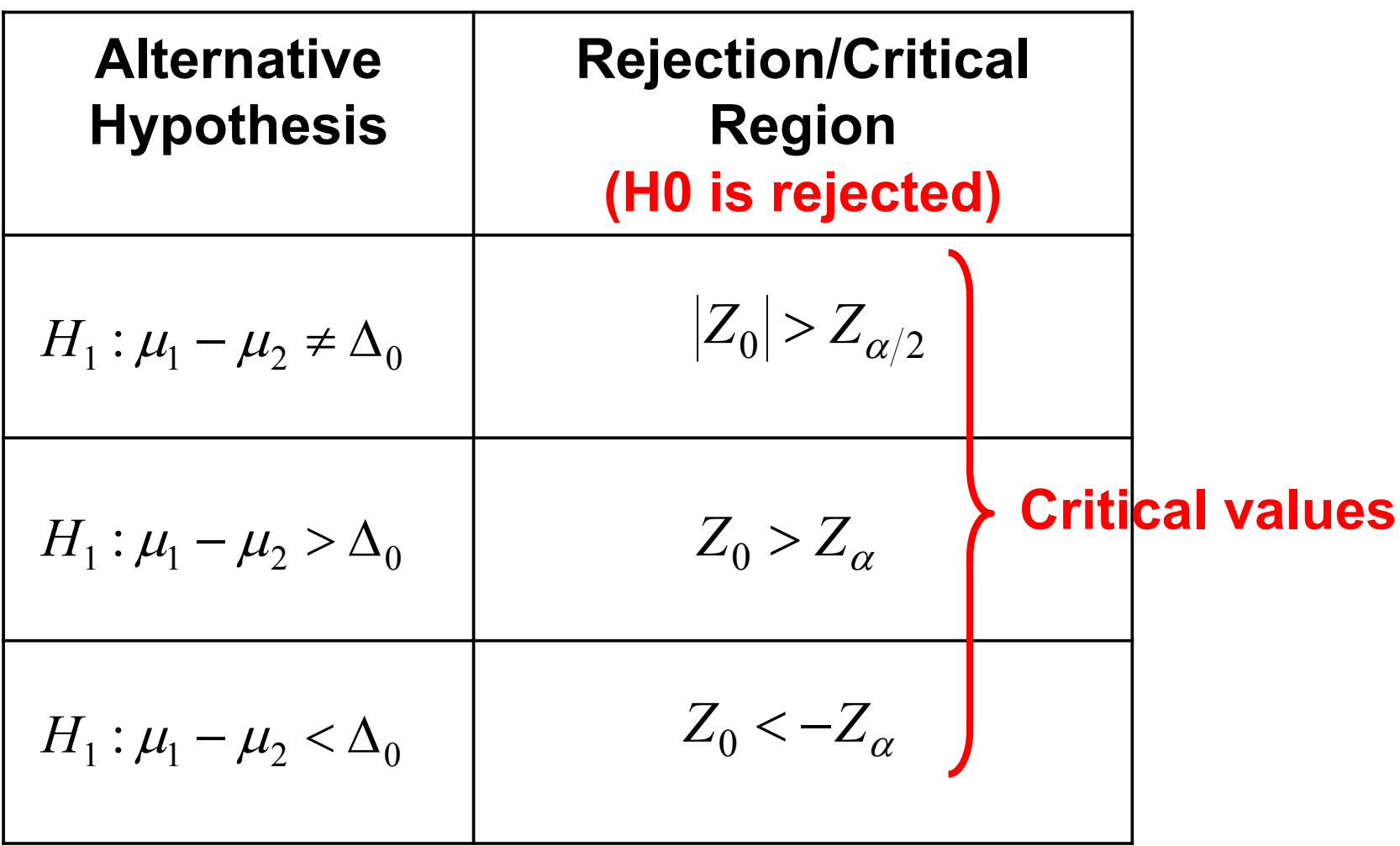

#### **Hypothesis Testing Using Confidence Intervals Mean of Two Normal Populations - Known Variance**

Collect a sample and construct a 100(1- $\alpha$ )% CI  $\bullet$ 

$$
H_0: \mu_1 - \mu_2 = \Delta_0 \implies (\overline{X} - \overline{Y}) - Z_{\alpha/2} \times \sqrt{\frac{\sigma_1^2}{n_1} + \frac{\sigma_2^2}{n_2}} \le \mu_1 - \mu_2 \le (\overline{X} - \overline{Y}) + Z_{\alpha/2} \times \sqrt{\frac{\sigma_1^2}{n_1} + \frac{\sigma_2^2}{n_2}}
$$

$$
H_0: \mu_1 - \mu_2 = \Delta_0
$$
  
\n
$$
H_1: \mu_1 - \mu_2 > \Delta_0 \Longrightarrow \left[ (\overline{X} - \overline{Y}) - Z_\alpha \times \sqrt{\frac{\sigma_1^2}{n_1} + \frac{\sigma_2^2}{n_2}}, +\infty \right]
$$
  
\n
$$
H_0: \mu_1 - \mu_2 = \Delta_0
$$
  
\n
$$
H_1: \mu_1 - \mu_2 < \Delta_0 \Longrightarrow \left( -\infty, (\overline{X} - \overline{Y}) + Z_\alpha \times \sqrt{\frac{\sigma_1^2}{n_1} + \frac{\sigma_2^2}{n_2}} \right]
$$
  
\nLower Cl

#### If the Confidence Interval does NOT include  $\Delta_0$ , then Reject H0  $\bullet$

## Solution

1. 
$$
1 \times 10^{-1} = 0
$$
  
\n2.  $\{h_0 : M_1 - \mu_2 = 0$   
\n3.  $\{h_1 : \mu_1 - \mu_2 = 0$   
\n4.  $T_{\alpha1} + \beta_{\alpha2} + \beta_{\alpha3} = 0$   
\n5.  $1 \times 10^{-1} = 10$   
\n6.  $1 \times 10^{-1} = 10^{-1} = 10^{-1}$   
\n7.  $1 \times 10^{-1} = 10^{-1}$   
\n8.  $\{20 - 10^{-1} = 10^{-1} =$ 

## 4: comparing catalysts

#### **EXAMPLE 10-5** Yield from a Catalyst

Two catalysts are being analyzed to determine how they affect the mean yield of a chemical process. Specifically, catalyst 1 is currently in use, but catalyst 2 is acceptable. Since catalyst 2 is cheaper, it should be adopted, providing it does not change the process yield. A test is run in the pilot plant and results in the data shown in Table 10-1. Is there any difference between the mean yields? Use  $\alpha = 0.05$ , and assume equal variances.

#### Table 10-1 Catalyst Yield Data, Example 10-5

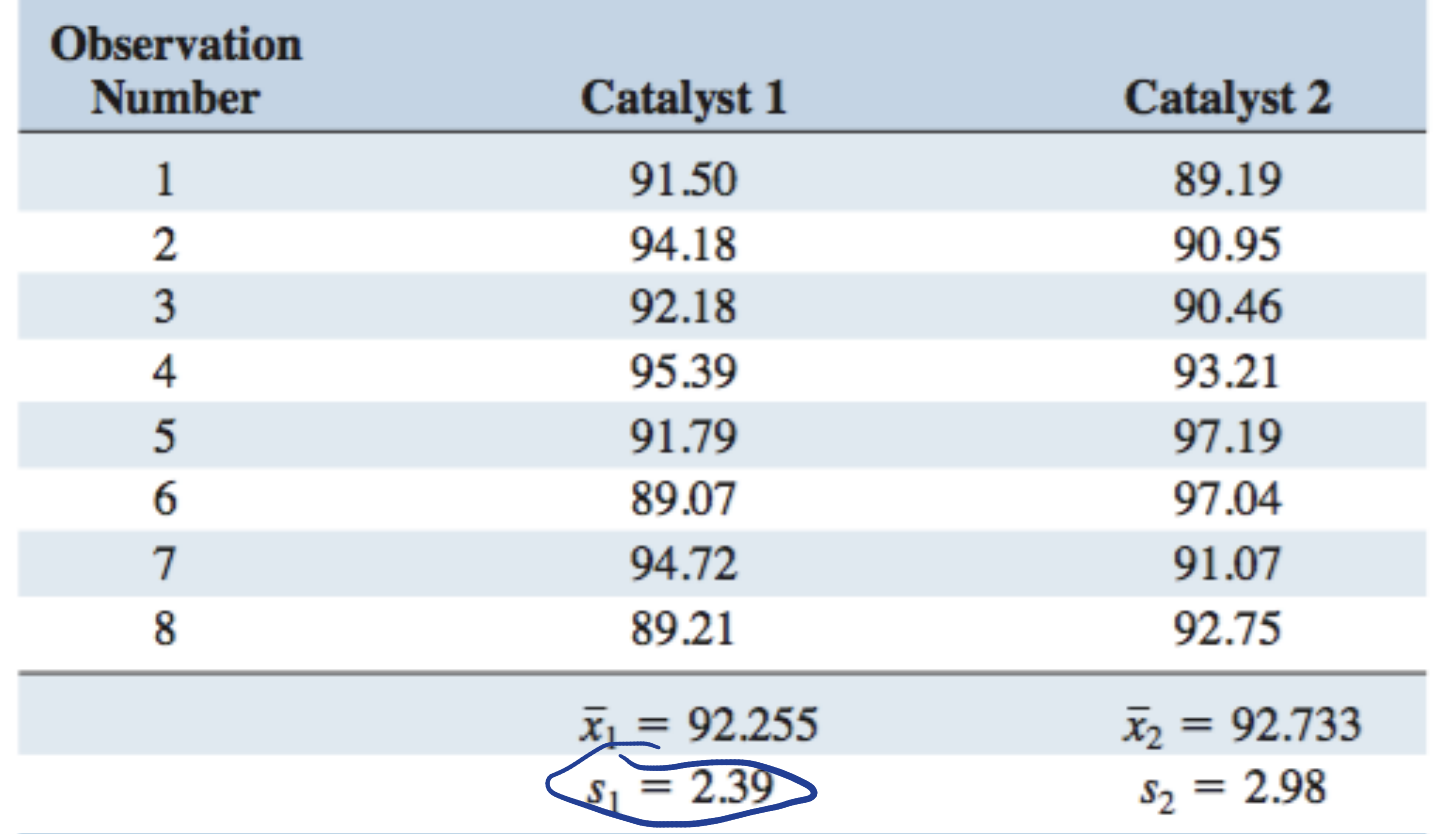

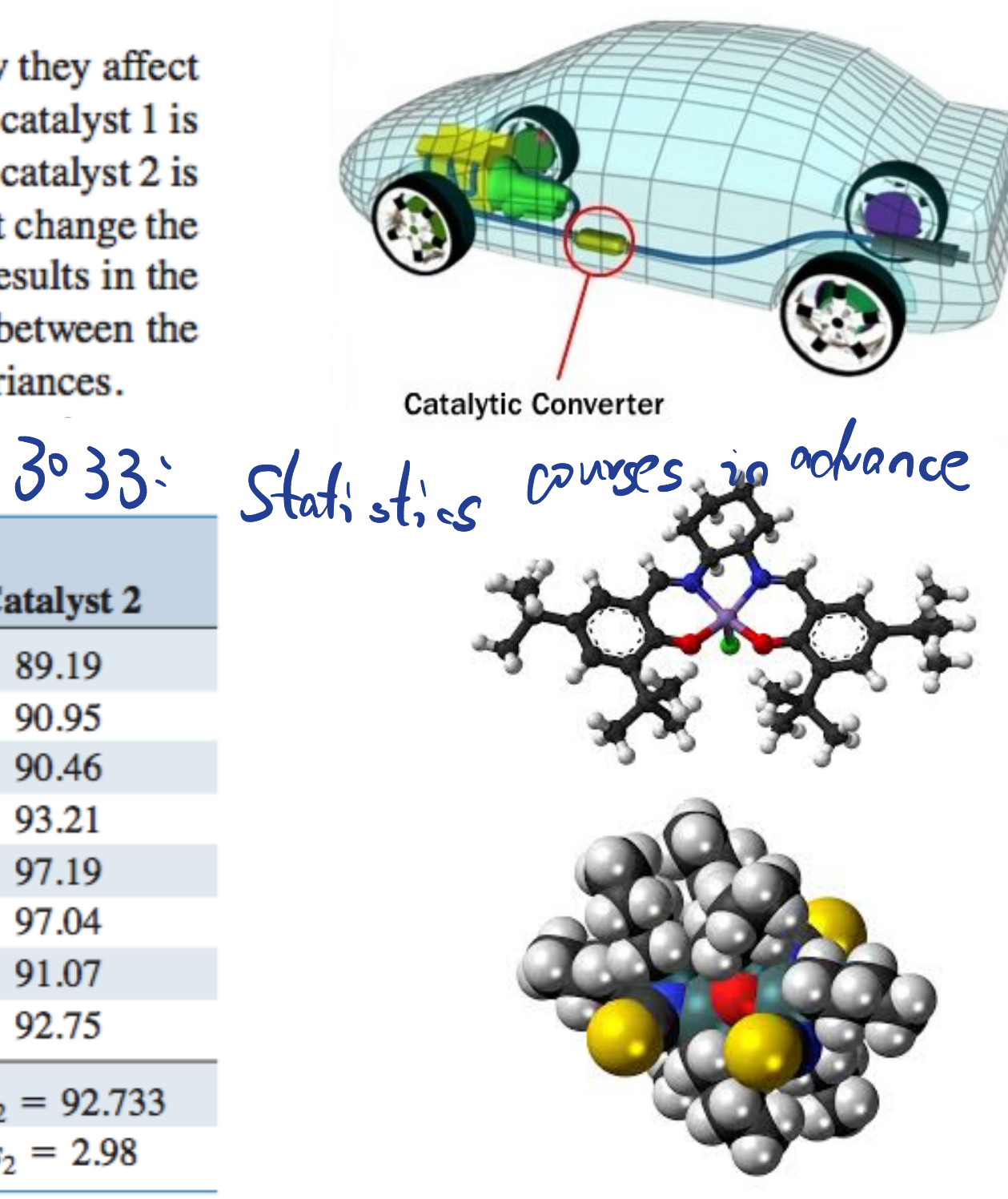

## **Comparing by descriptive statistics**

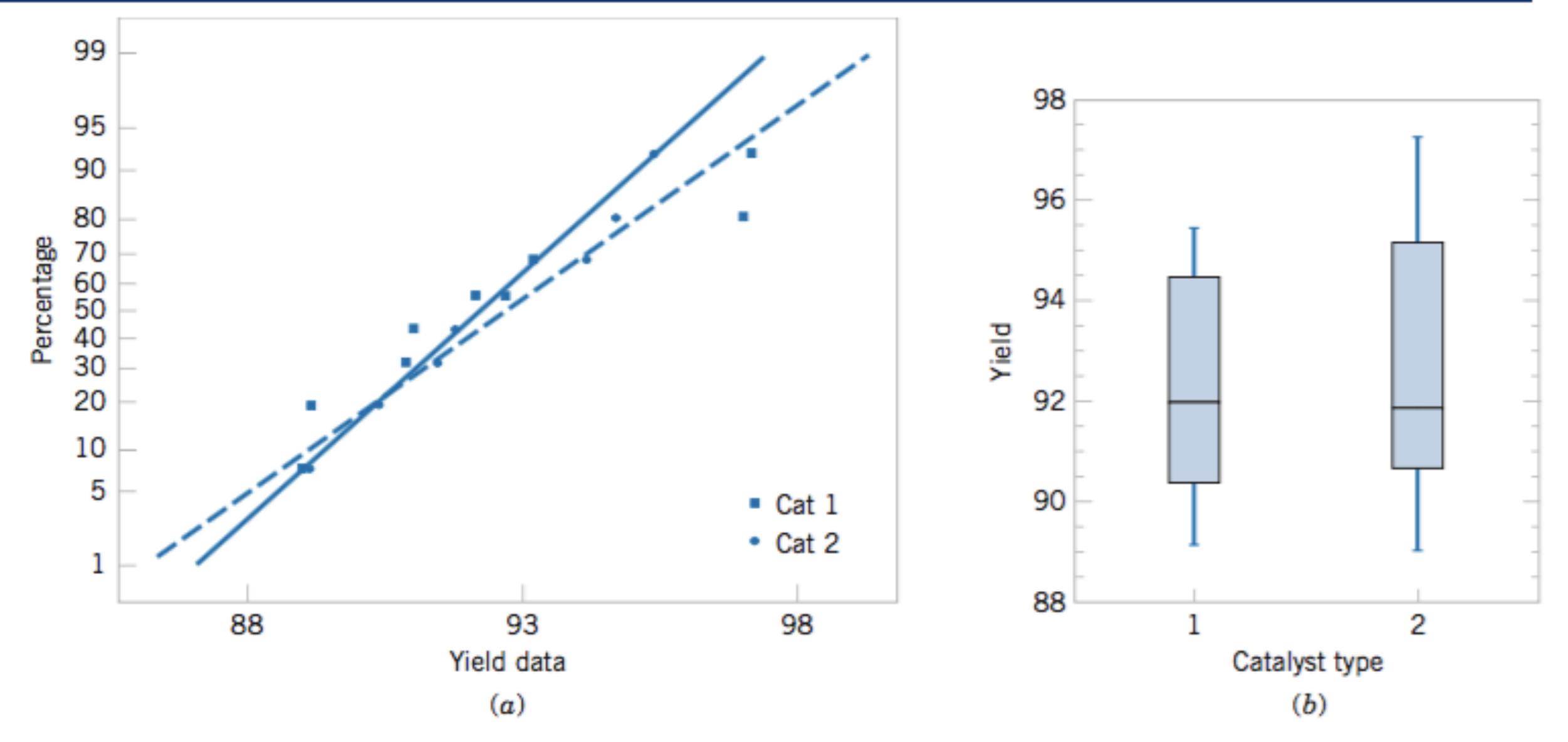

Normal probability plot and comparative box plot for the catalyst yield data in Example 10-5. Figure  $10-2$ (a) Normal probability plot, (b) Box plots.

#### **Summary**

- **General procedure for hypothesis test** – **Direct method: define rejection region**
	- **Using confidence interval**
	- **Compute p-value**
- **For several parameters of interest**
	- **Mean: when variance is known and unknown**
	- **Variance**
	- **Sample proportion**
	- **Comparing two populations**

## **Additional Examples**

#### **Quiz** the test to be at least  $\mathcal{O}(1)$  $\mathsf{QUL}$

 $\overline{\phantom{a}}$ 

(e) Explain how you could answer the question in part (a)

diameter as low as 1.495 inches if we wanted the power of we wanted the power of we wanted the power of we wan<br>The power of we wanted the power of we wanted the power of we wanted the power of we wanted the power of we wa

constructing a two-sided confidence interval on the mean

**9-47.** Medical researchers have developed a new artificial heart constructed primarily of titanium and plastic. The heart **9.47** Medical researchers have developed a new artificial will last and operate almost indefinitely once it is implanted in the patient's body, but the battery pack needs to be recharged about every four hours. A random sample of 50 battery packs is selected and subjected to a life test. The average life of these batteries is 4.05 hours. Assume that battery life is normally distributed with standard deviation  $\sigma = 0.2$  hour.

- (a) Is there evidence to support the claim that mean battery life exceeds 4 hours? Use  $\alpha = 0.05$ .
- (b) What is the *P*-value for the test in part (a)?

## A1. Cloud seeding

9-60. Cloud seeding has been studied for many decades as a weather modification procedure (for an interesting study of this subject, see the article in Technometrics, "A Bayesian Analysis of a Multiplicative Treatment Effect in Weather Modification," Vol. 17, pp. 161–166). The rainfall in acre-feet from 20 clouds that were selected at random and seeded with silver nitrate follows: 18.0, 30.7, 19.8, 27.1, 22.3, 18.8, 31.8, 23.4, 21.2, 27.9, 31.9, 27.1, 25.0, 24.7, 26.9, 21.8, 29.2, 34.8, 26.7, and 31.6. Assume the true standard deviation is 4. (a) Can you support a claim that mean rainfall from seeded

clouds exceeds 25 acre-feet?

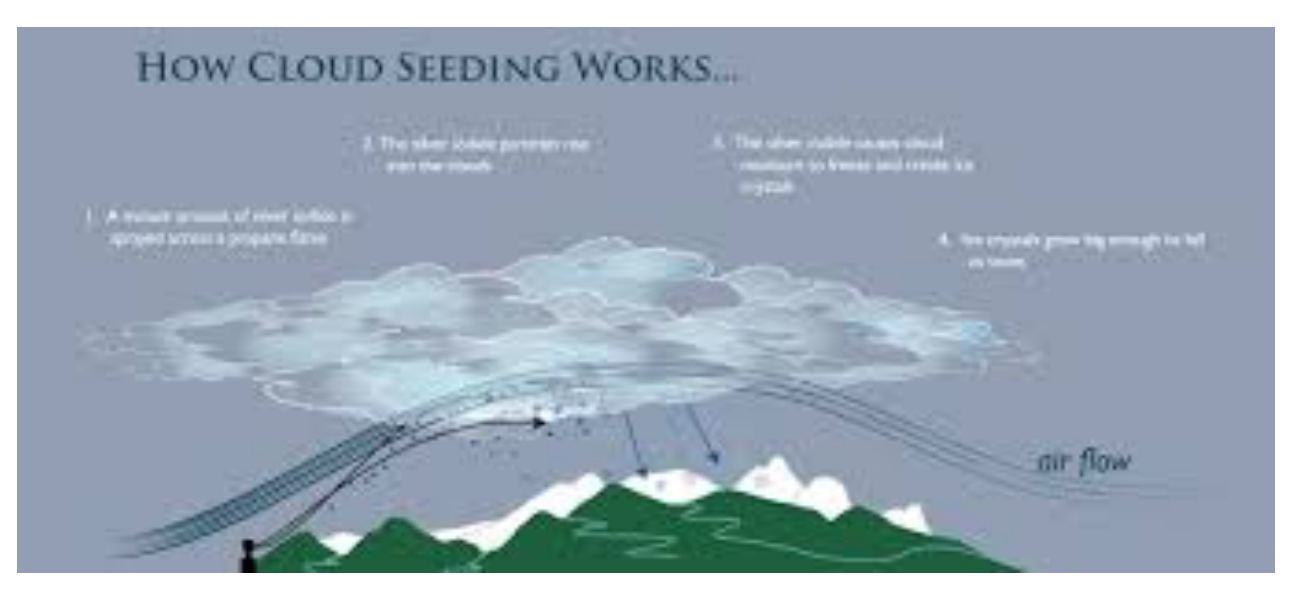

#### **Solution**

Parameter of interest  $\mu$ 

Hypotheses  $H_0$ :  $\mu = 25$ **H1** :  $\mu > 25$ Test statistic  $Z_0 = \frac{\overline{X} - \mu_0}{\sigma/\sqrt{n}} = \frac{26.035 - 25}{4/\sqrt{20}} = 1.157$ ,  $\overline{X} = 26.035$ ,  $\sigma = 4$ , n = 20

Rejection H0 if  $Z_0 > Z_\alpha = Z_{0.05}$  = 1.645

Fail to reject H0. So H0 is true.

### **A2. Network response time**

**Example** The response time of a distributed computer system is an important quality characteristic. The system manager wants to know whether the mean response time to a specific type of command exceeds 75 millisec. From past experience, he knows that the standard deviation of response time is 8 millisec.

If the command is executed 25 times and the response time for each trial is recorded. The sample average response time is 79.25 millisec. Formulate an appropriate hypothesis and test the hypothesis.

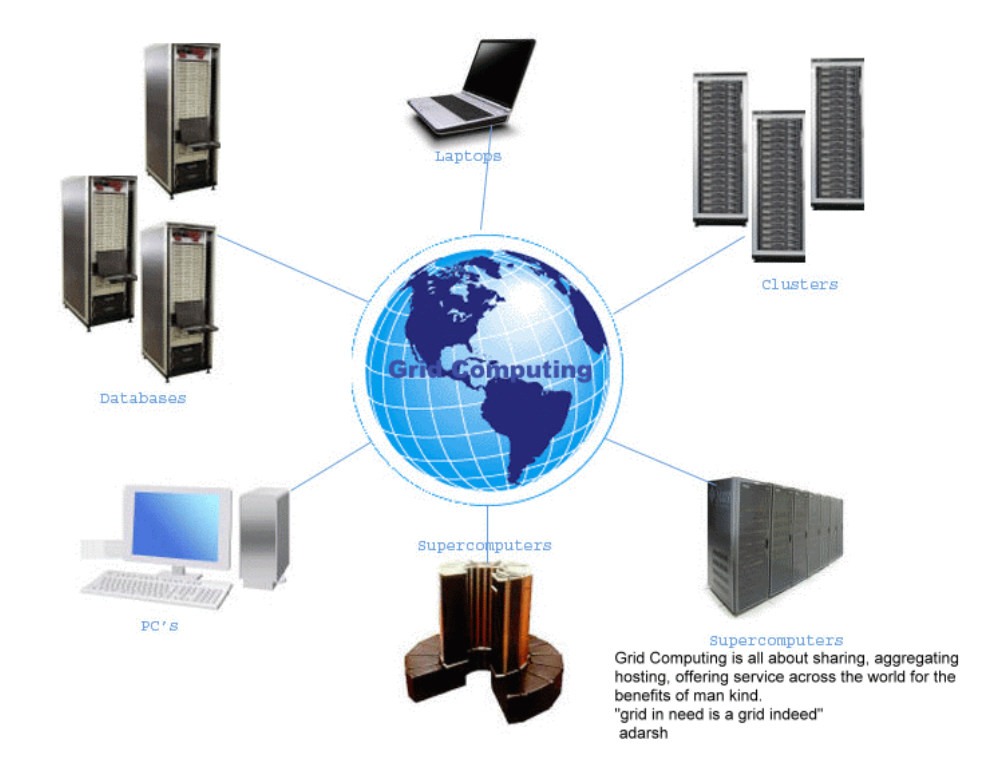

#### **Solution**

Parameter of interest  $\mu$ 

Hypotheses  $H_0$ :  $\mu = 75$ **H1** :  $\mu$  > 75  $\bar{X}$  = 79.25,  $\sigma$  = 8, n = 25 Test statistic  $Z_0 = \frac{\overline{X} - \mu_0}{\sigma/\sqrt{n}} = \frac{79.25 - 75}{8/\sqrt{25}} = 2.656$ Rejection H0 if  $Z_0 > Z_\alpha = Z_{0.05}$  = 1.645

Reject H0. So H1 is true.

## **A3. Engine controller**

#### **EXAMPLE 9-10** Automobile Engine Controller

A semiconductor manufacturer produces controllers used in automobile engine applications. The customer requires that the process fallout or fraction defective at a critical manufacturing step not exceed 0.05 and that the manufacturer demonstrate process capability at this level of quality using  $\alpha = 0.05$ . The semiconductor manufacturer takes a random sample of 200 devices and finds that four of them are defective. Can the manufacturer demonstrate process capability for the customer?

We may solve this problem using the seven-step hypothesis-testing procedure as follows:

- 1. Parameter of Interest: The parameter of interest is the process fraction defective  $p$ .
- 2. Null hypothesis:  $H_0: p = 0.05$
- 3. Alternative hypothesis:  $H_1: p < 0.05$ This formulation of the problem will allow the manufacturer to make a strong claim about process capa bility if the null hypothesis  $H_0$ :  $p = 0.05$  is rejected.

4. The test statistic is (from Equation 9-40)

$$
z_0 = \frac{x - np_0}{\sqrt{np_0(1 - p_0)}}
$$

where  $x = 4$ ,  $n = 200$ , and  $p_0 = 0.05$ .

- 5. Reject H<sub>0</sub> if: Reject  $H_0$ :  $p = 0.05$  if the p-value is  $less than 0.05.$
- **6.** Computations: The test statistic is

$$
z_0 = \frac{4 - 200(0.05)}{\sqrt{200(0.05)(0.95)}} = -1.95
$$

7. Conclusions: Since  $z_0 = -1.95$ , the *P*-value is  $\Phi(-1.95) = 0.0256$ , so we reject  $H_0$  and conclude that the process fraction defective  $p$  is less than 0.05.

Practical Interpretation: We conclude that the process is capable.

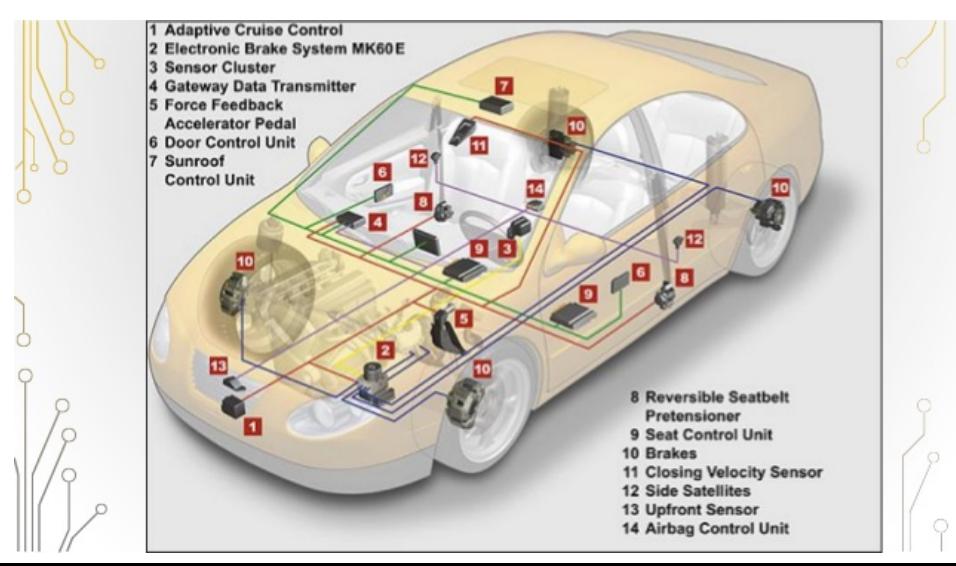